Приложение 1 к рабочей программе по профессиональному модулю ПМ.01 Техническая эксплуатация инфокоммуникационных сетей связи

Министерство цифрового развития, связи и массовых коммуникаций Российской Федерации Федеральное государственное бюджетное образовательное учреждение высшего образования «Сибирский государственный университет телекоммуникаций и информатики»

(СибГУТИ)

Уральский технический институт связи и информатики (филиал) в г. Екатеринбурге (УрТИСИ СибГУТИ)

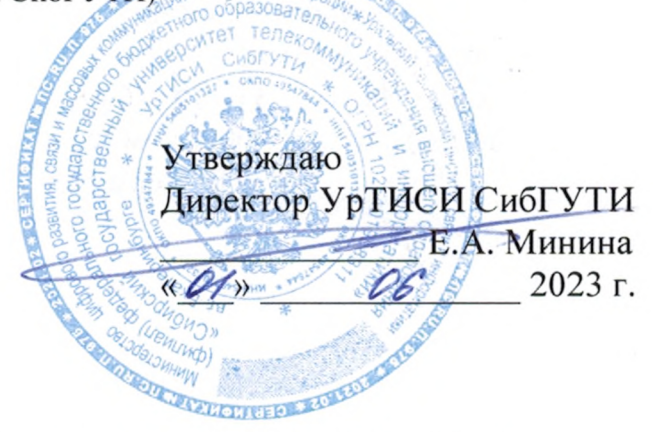

Оценочные средства текущего контроля и промежуточной аттестации по профессиональному модулю

# ПМ.01 ТЕХНИЧЕСКАЯ ЭКСПЛУАТАЦИЯ **ИНФОКОММУНИКАЦИОННЫХ** СЕТЕЙ СВЯЗИ

по специальности 11.02.15 Инфокоммуникационные сети и системы связи

Квалификация: специалист по монтажу и обслуживанию телекоммуникаций

> Екатеринбург 2023

Приложение 1 к рабочей программе по профессиональному модулю ПМ.01 Техническая эксплуатация инфокоммуникационных сетей связи

Министерство цифрового развития, связи и массовых коммуникаций Российской Федерации Федеральное государственное бюджетное образовательное учреждение высшего образования «Сибирский государственный университет телекоммуникаций и информатики» (СибГУТИ)

Уральский технический институт связи и информатики (филиал) в г. Екатеринбурге (УрТИСИ СибГУТИ)

> Утверждаю Директор УрТИСИ СибГУТИ \_\_\_\_\_\_\_\_\_\_\_\_\_\_ Е.А. Минина «\_\_\_» \_\_\_\_\_\_\_\_\_\_\_\_\_\_ 2023 г.

Оценочные средства текущего контроля и промежуточной аттестации по профессиональному модулю

# **ПМ.01 ТЕХНИЧЕСКАЯ ЭКСПЛУАТАЦИЯ ИНФОКОММУНИКАЦИОННЫХ СЕТЕЙ СВЯЗИ**

по специальности 11.02.15 Инфокоммуникационные сети и системы связи

Квалификация: специалист по монтажу и обслуживанию телекоммуникаций

> Екатеринбург 2023

#### Оценочные средства составили:

Пермяков Е.Б. - преподаватель ЦК МТС кафедры МЭС Попков Д.С. - преподаватель ЦК МТС кафедры МЭС Тарасов Е.С. - преподаватель ЦК ЭТД кафедры ИТиМС

Одобрено цикловой комиссией Многоканальных телекоммуникационных систем кафедры Многоканальной электрической связи. Протокол 11 от 31.05.2023 Председатель цикловой комиссии Е.Б. Пермяков

Согласовано Заместитель директора по учебной работе А.Н. Белякова

#### **Оценочные средства составили:**

Пермяков Е.Б. - преподаватель ЦК МТС кафедры МЭС Попков Д.С. - преподаватель ЦК МТС кафедры МЭС Тарасов Е.С. - преподаватель ЦК ЭТД кафедры ИТиМС

**Одобрено** цикловой комиссией Многоканальных телекоммуникационных систем кафедры Многоканальной электрической связи. Протокол \_\_\_\_\_ от \_\_ Председатель цикловой комиссии \_\_\_\_\_\_\_\_\_\_\_\_\_\_\_\_ Е.Б. Пермяков

**Согласовано** Заместитель директора по учебной работе

\_\_\_\_\_\_\_\_\_\_\_\_\_\_\_\_ А.Н. Белякова

#### **1 Общие положения**

Комплект оценочных средств предназначен для проверки результатов освоения профессионального модуля основной образовательной программы среднего профессионального образования по специальности 11.02.15 Инфокоммуникационные сети и системы связи в части овладения основным видом деятельности ВД 1 «Техническая эксплуатация инфокоммуникационных сетей связи».

Форма аттестации по профессиональному модулю - экзамен. Итогом экзамена является однозначное решение: «вид профессиональной деятельности освоен/не освоен».

Экзамен предусматривает выполнение практических заданий.

# **2 Формы контроля и оценивания элементов профессионального модуля**

Таблица 1

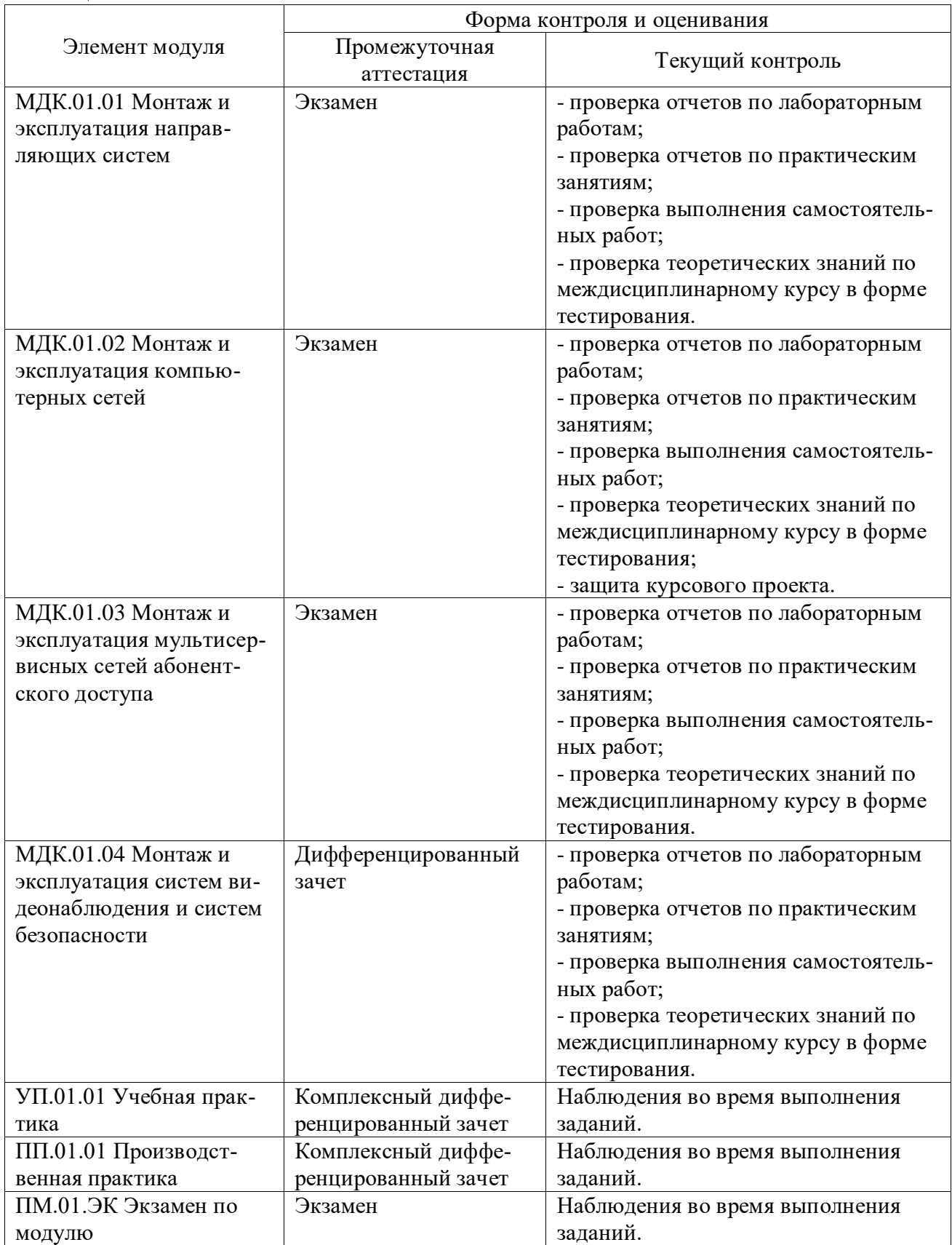

# **Перечень зачетных тем по всем МДК**

Таблица 2

| $1$ uviniya 2         |                                  |                           |  |
|-----------------------|----------------------------------|---------------------------|--|
| Название МДК          | Зачетные темы МДК                | Форма контроля            |  |
| МДК.01.01             | Тема 1.1 Конструкции и характе-  | Защита лабораторных и     |  |
| Монтаж и эксплуатация | ристики направляющих систем      | практических работ, про-  |  |
| направляющих систем   | связи.                           | верка конспекта.          |  |
|                       | Тема 1.2 Оконечные кабельные     | Защита практических ра-   |  |
|                       | устройства для электрических и   | бот, проверка конспекта.  |  |
|                       | волоконно-оптических кабелей     |                           |  |
|                       | связи.                           |                           |  |
|                       | Тема 1.3 Электромагнитные влия-  | Защита лабораторных и     |  |
|                       | ния между проводными цепями      | практических работ, про-  |  |
|                       | связи, коррозия кабельных оболо- | верка конспекта.          |  |
|                       | чек и методы их уменьшения.      |                           |  |
|                       | Тема 1.4 Прокладка и монтаж на-  | Защита лабораторных ра-   |  |
|                       | правляющих систем передачи.      | бот, проверка конспекта.  |  |
|                       | Тема 1.5 Техническая эксплуата-  | Защита лабораторных и     |  |
|                       | ция проводных направляющих       | практических работ, про-  |  |
|                       | систем.                          | верка конспекта.          |  |
|                       | Тема 1.6 Проектирование направ-  | Проверка конспекта.       |  |
|                       | ляющих систем.                   |                           |  |
| МДК.01.02             | Тема 2.1 Оконечное оборудование  | Защита лабораторных ра-   |  |
| Монтаж и эксплуатация | компьютерных сетей.              | бот, проверка конспекта.  |  |
| компьютерных сетей    | Тема 2.2 Основные принципы по-   | Проверка конспекта.       |  |
|                       | строения компьютерных сетей.     |                           |  |
|                       | Тема 2.3 Локальные вычисли-      | Защита лабораторных и     |  |
|                       | тельные сети.                    | практических работ, про-  |  |
|                       |                                  | верка конспекта.          |  |
|                       | Тема 2.4 Устройства межсетевого  | Защита лабораторных и     |  |
|                       | взаимодействия компьютерных      | практических работ, про-  |  |
|                       | сетей.                           | верка конспекта.          |  |
|                       | Тема 2.5 Структурированная ка-   | Защита практических ра-   |  |
|                       | бельная система.                 | бот, промежуточный кон-   |  |
|                       |                                  | троль курсового проекта.  |  |
|                       | Тема 2.6 Протоколы компьютер-    | Защита лабораторных и     |  |
|                       | ных сетей.                       | практических работ, про-  |  |
|                       |                                  | межуточный контроль кур-  |  |
|                       |                                  | сового проекта.           |  |
|                       | Тема 2.7 Сеть Internet.          | Защита лабораторных и     |  |
|                       |                                  | практических работ, про-  |  |
|                       |                                  | межуточный контроль кур-  |  |
|                       |                                  | сового проекта.           |  |
|                       | Тема 2.8 Обеспечение безопасно-  | Защита курсового проекта. |  |
|                       | сти компьютерных сетей.          |                           |  |
| МДК.01.03             | Тема 3.1 Принципы построения     | Защита практических ра-   |  |
| Монтаж и эксплуатация | мультисервисных сетей            | бот, проверка конспекта.  |  |
| мультисервисных сетей | Тема 3.2 IP-коммуникация в NGN   | Защита лабораторных и     |  |
| абонентского доступа  |                                  | практических работ, про-  |  |
|                       |                                  | верка конспекта.          |  |
|                       | Тема 3.3 Технология MPLS         | Проверка конспекта.       |  |
|                       |                                  |                           |  |

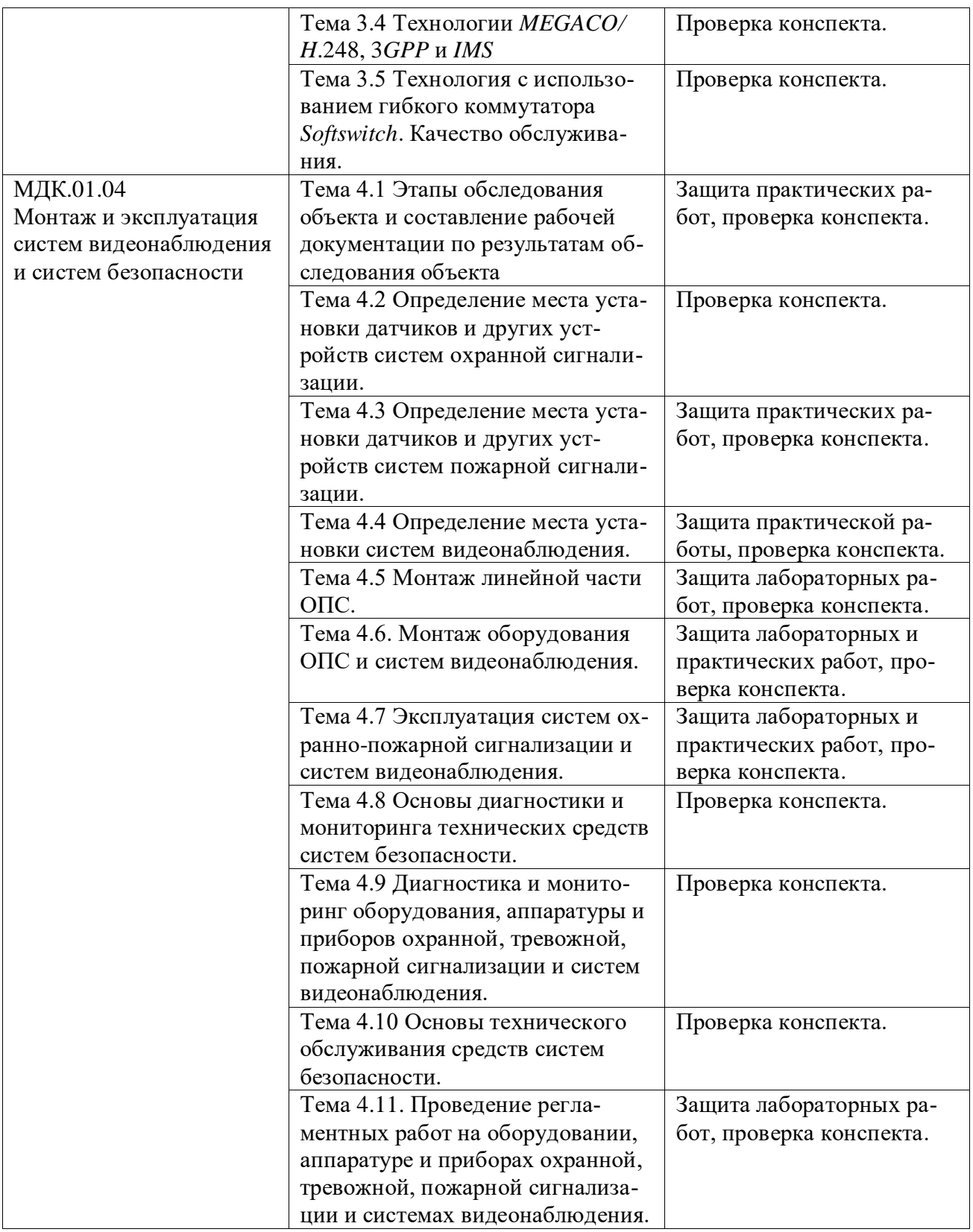

# **3 Результаты освоения модуля, подлежащие проверке на экзамене**

В результате аттестации по профессиональному модулю осуществляется комплексная проверка следующих профессиональных и общих компетенций (Таблица 3):

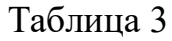

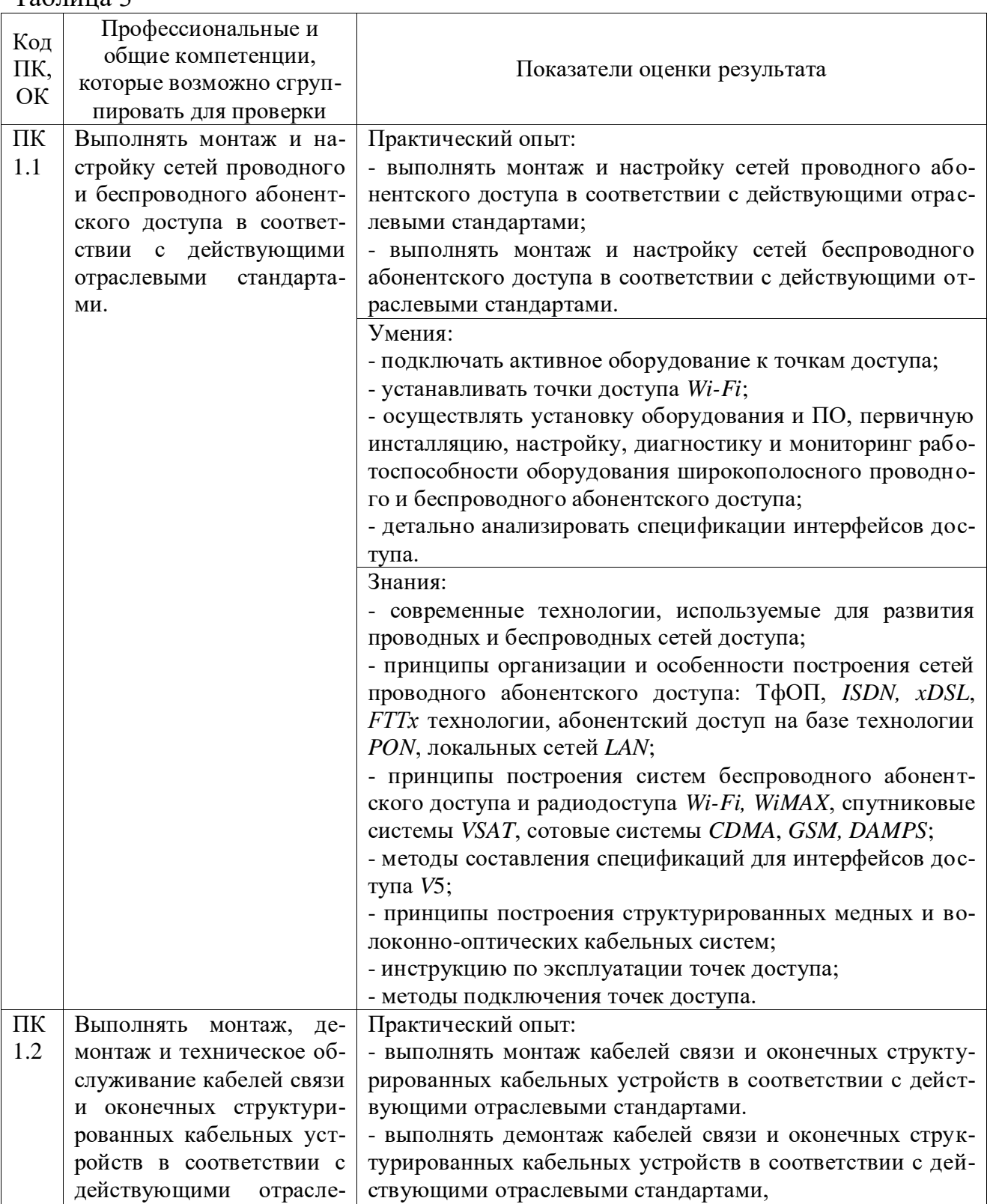

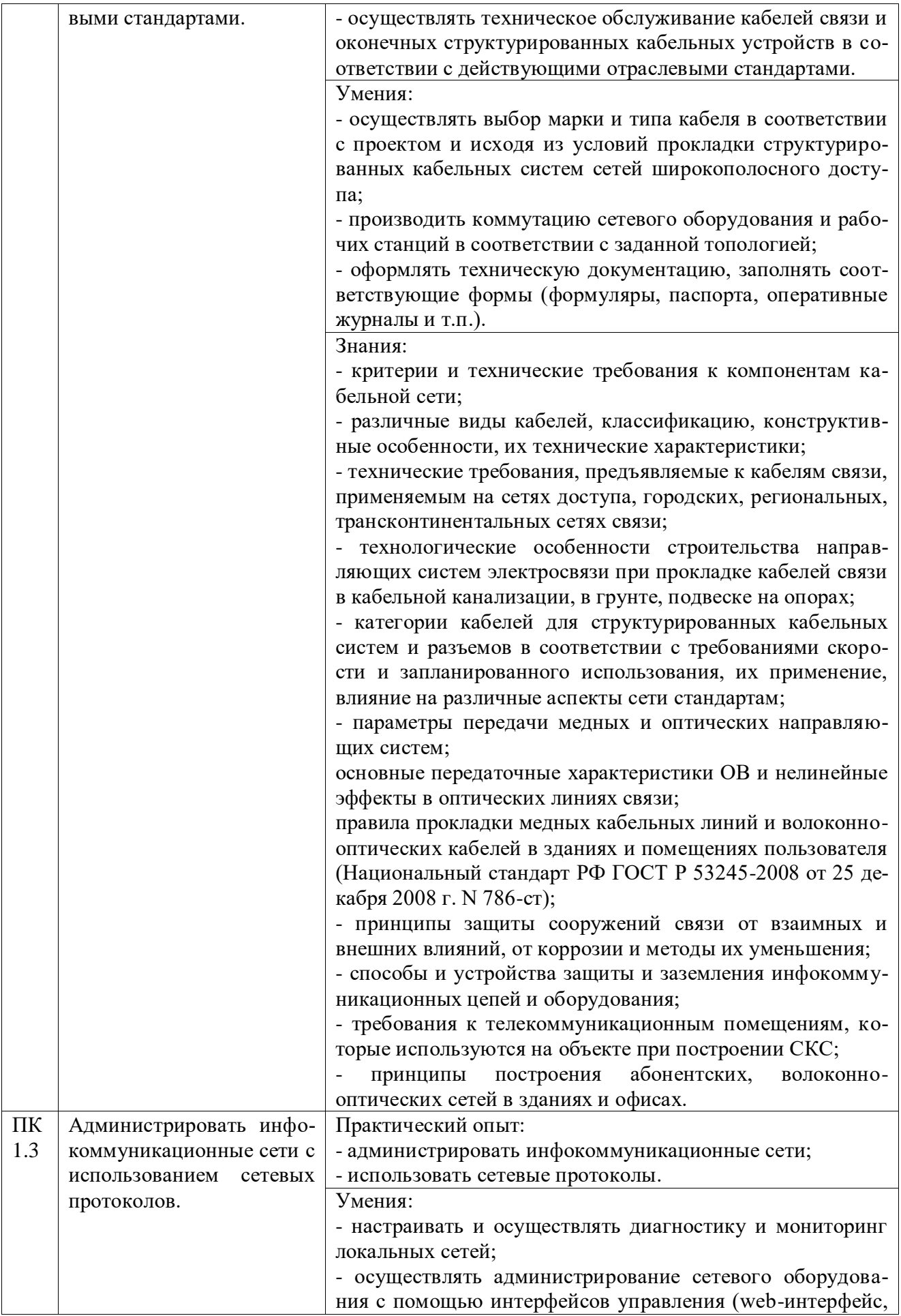

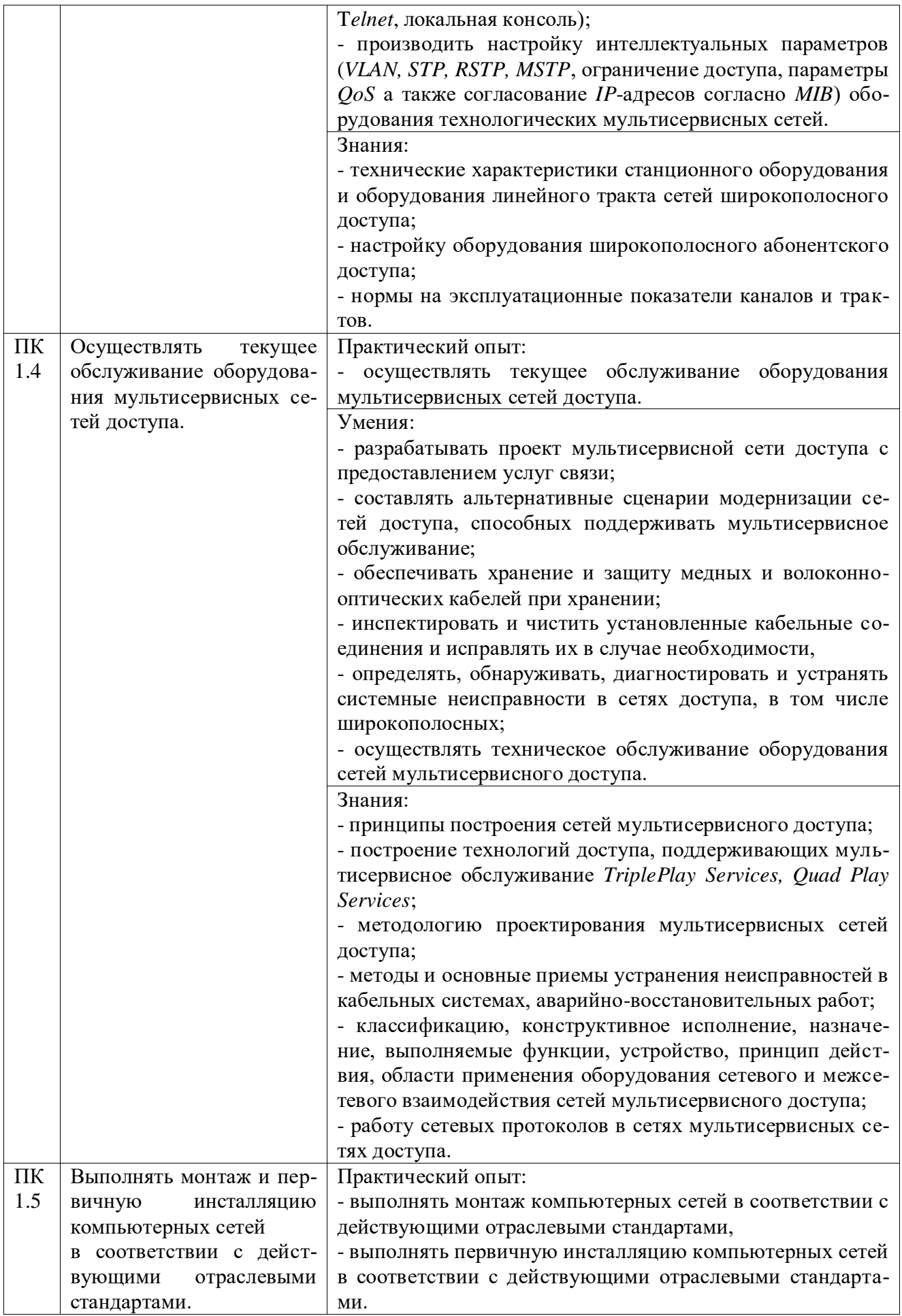

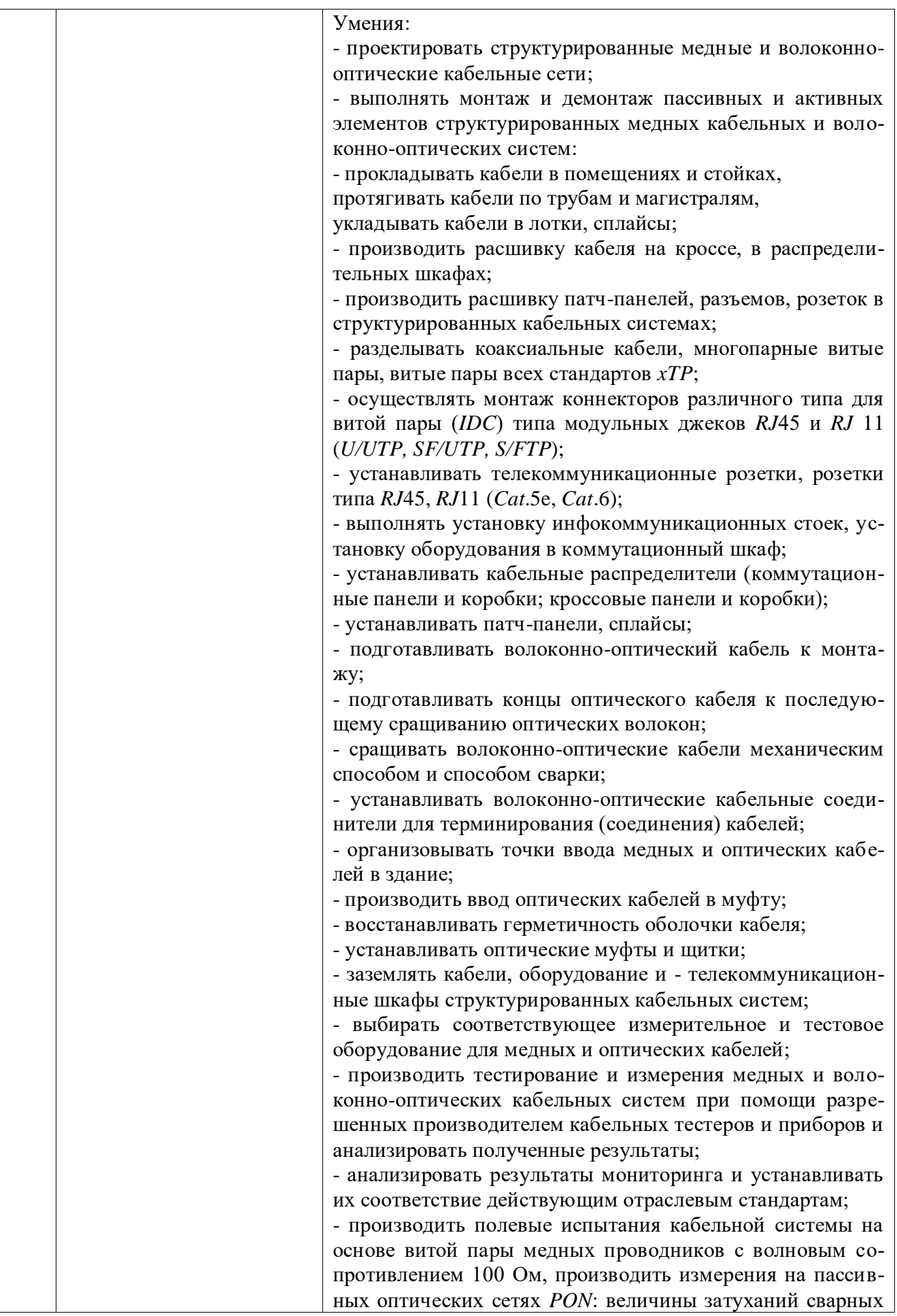

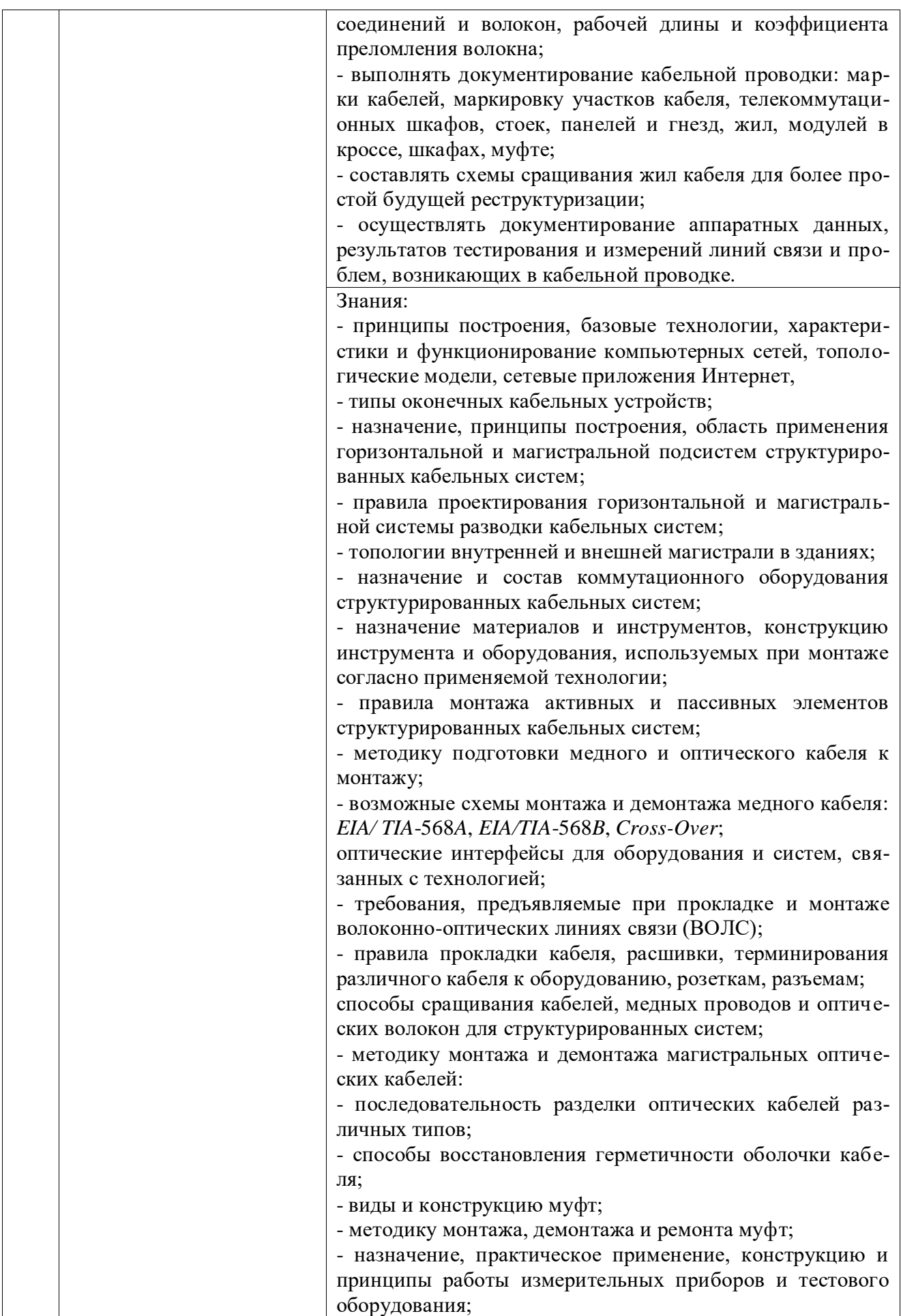

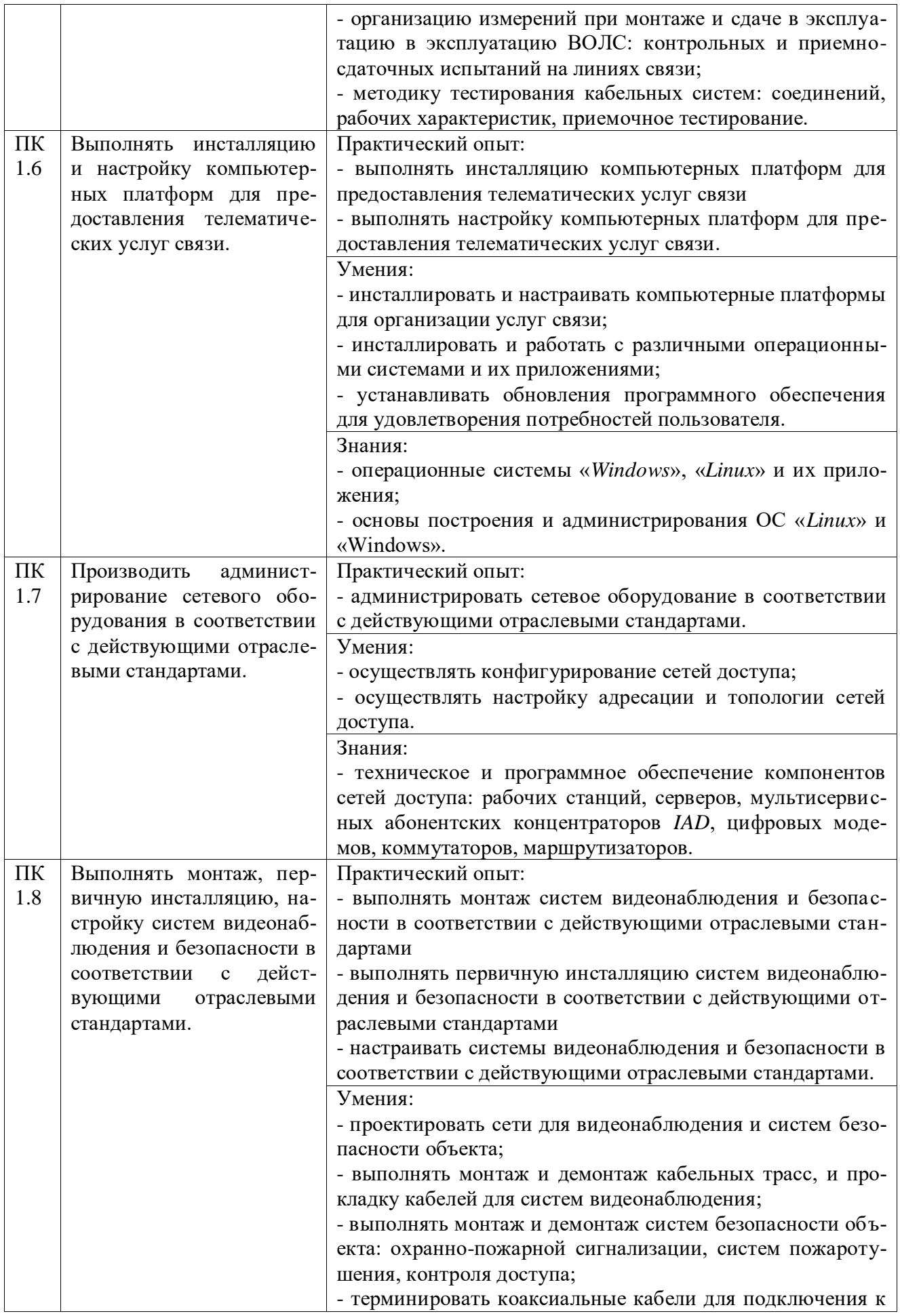

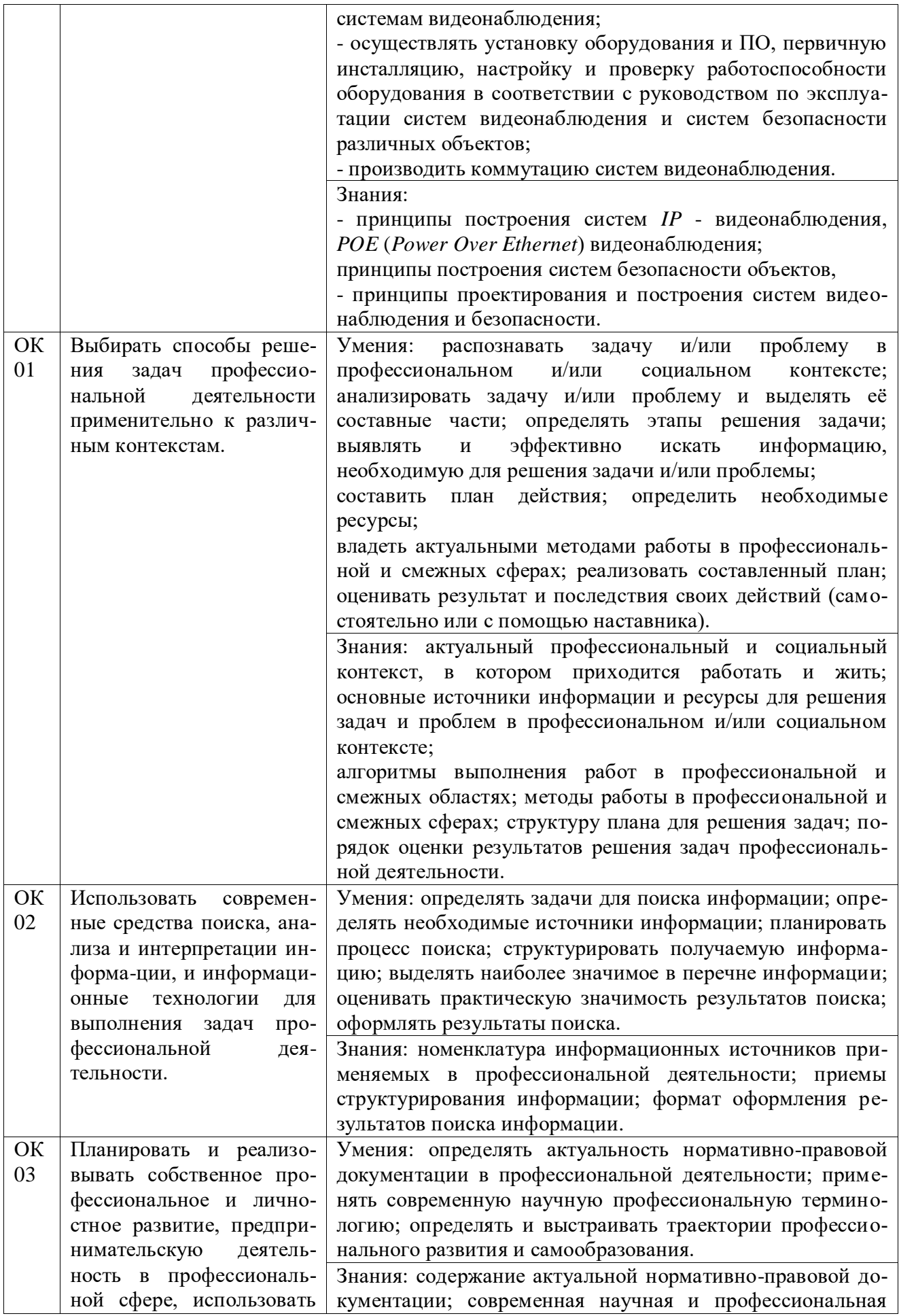

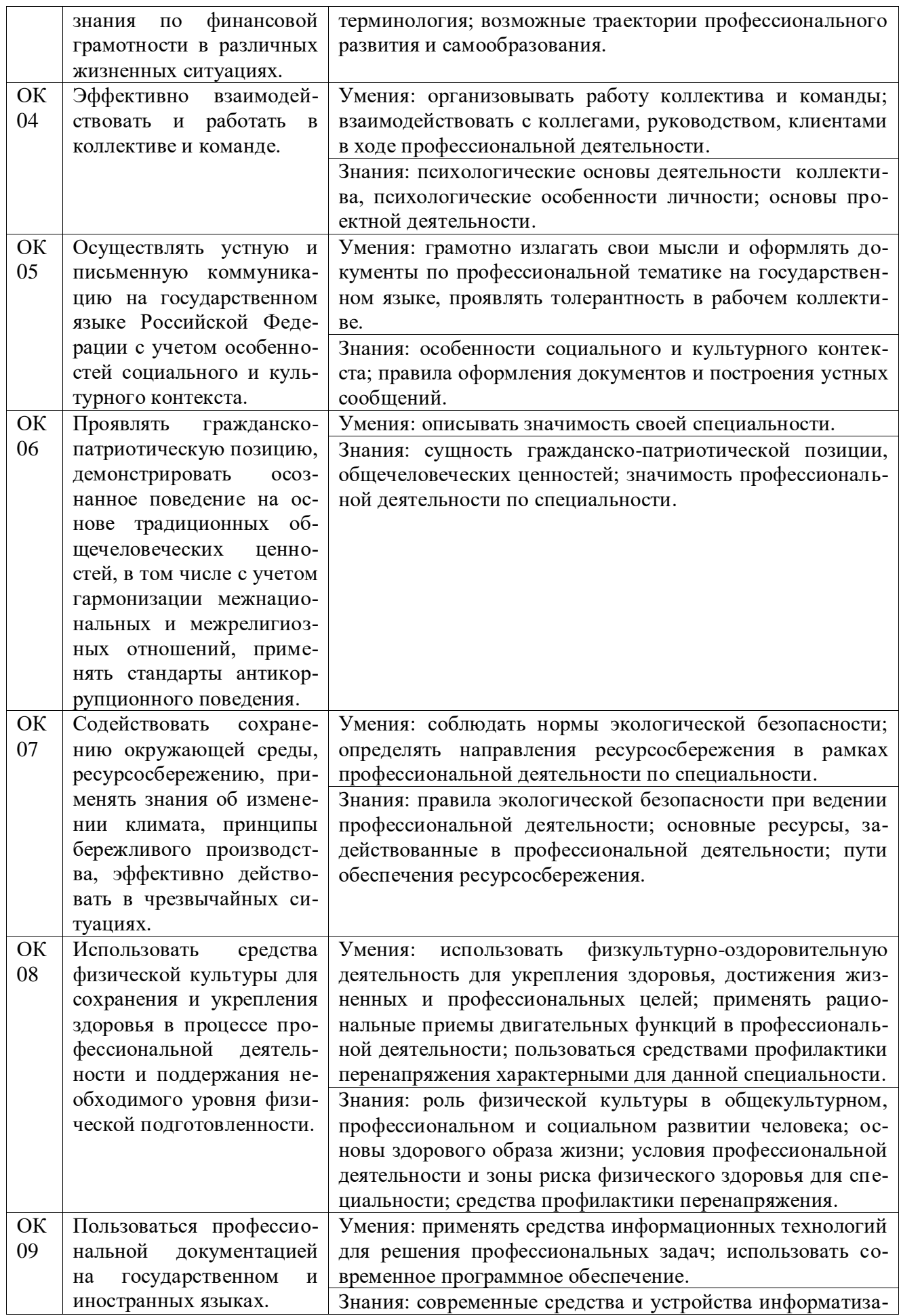

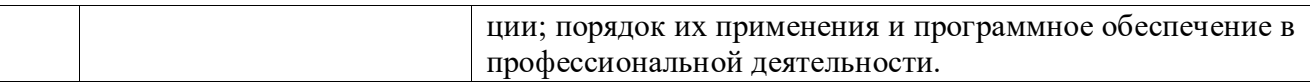

## **4 Комплект материалов для оценки сформированности общих и профессиональных компетенций по основному виду деятельности**

В состав комплекта оценочных средств входят задания для экзаменующихся и критерии оценки выполненных заданий.

#### **4.1 Задания для экзаменующихся**

Количество вариантов - 10.

Оцениваемые компетенции: ПК 1.1-ПК 1.3, ПК 1.5, ПК 1.7, ОК 01-ОК 09. Условия выполнения задания: учебная лаборатория.

#### **Задания для экзаменующихся №1**

Оцениваемые компетенции: ПК 1.1-ПК 1.3, ПК 1.5, ПК 1.7, ОК 01-ОК 09.

#### **Вариант 1**

#### **Задание 1**

Произвести измерение электрических параметров кабелей связи. *Инструкция:*

1) Рассчитать физические параметры магистрального коаксиального кабеля.

2) Измерить электрические параметры исследуемого кабеля на постоянном токе.

3) Определить нормативные значения параметров исследуемого кабеля.

#### *Перечень раздаточных и дополнительных материалов:*

1) Лабораторный макет участка кабельной магистрали (кабель МКСБ-4х4х1,2).

2) Кабельный прибор ИРК-ПРО.

## **Задание 2**

Выполнить монтаж кабельных сред технологии Ethernet *Инструкция:*

1) Получить у преподавателя коннектор *RJ*-45 и кабель *UTP cat* 5.e.

2) Выполнить монтаж конекторов *RJ* -45 на витую пару. Полученный патчкорд покажить преподавателю.

3) Получить у преподавателя розетку *RJ* 45 и второй кусок витой кабеля *UTP cat*. 5e.

4) Пользуясь инструментом *KRONA* расшейте один конец кабеля в розетку. Результат покажите преподавателю.

5) Возьмите у преподавателя патч-панель *cat*. 5e на 24 порта.

6) Расшить второй конец кабеля, который расшит в розетку, на любой порт патч-панели.

7) Закрепить расшитый кабель на патч-панели. Результат показать преподавателю.

8) Проверить работу собранной СКС.

9) Нарисовать схему созданной СКС.

10) Оформить отчет по работе.

*Перечень раздаточных и дополнительных материалов:*

1) ПЭВМ.

2) Кабель *UTP* 5*e*.

3) Обжимные клещи для коннекторов *RJ* – 45.

4) Инструмент для расшивки витой пары *KRONA*.

5) Розетка и коннекторы стандарта *RJ* – 45.

6) Патч-панель *cat*. 5*e* на 24 порта.

*Возможно использование литературы:*

1. Горлов, Н. И. Организация строительства и эксплуатации волоконнооптических линий передачи. В 2 частях. Ч. 1. Проектирование волоконнооптических линий передачи : учебное пособие для СПО / Н. И. Горлов, Л. В. Первушина. - Саратов : Профобразование, 2021. - 405 c. - *ISBN* 978-5-4488- 1183-8 (ч. 1), 978-5-4488-1184-5. - Текст : электронный // Электроннобиблиотечная система *IPR BOOKS* : [сайт]. - *URL: [https://www.iprbookshop.ru](https://www.iprbookshop.ru/)*/ 106626.*html* (дата обращения: 30.11.2021). - Режим доступа: для авторизир. пользователей.

2. Оливер, Ибе Компьютерные сети и службы удаленного доступа / Ибе Оливер ; перевод И. В. Синицын. - 2-е изд. - Саратов : Профобразование, 2019. - 335 c. - *ISBN* 978-5-4488-0054-2. - Текст : электронный // Электроннобиблиотечная система *IPR BOOKS* : [сайт]. - *URL*: *<http://www.iprbookshop.ru/>* 87999.*html* (дата обращения: 10.12.2019). - Режим доступа: для авторизир. пользователей.

Максимальное время выполнения заданий: 36 минут (24 минуты на подготовку и 12 минут на ответ).

## **Вариант 2**

#### **Задание 1**

Произвести измерение параметров оптических волокон**.** *Инструкция:*

1) Изучить методы измерения затухания оптического волокна.

2) Создать одноволоконную оптическую линию связи.

3) Рассчитать предполагаемые потери созданной линии связи.

4) Проверить целостность линии связи путем просветки лазерным локатором.

5) Произвести измерение затухания волокна в двух направлениях на разных динах волн.

6) По результатам измерений рассчитать коэффициент затухания оптического волокна и сделать вывод о пригодности волоконно-оптической линии связи к эксплуатации.

7) Сделать вывод о причинах различия расчетных данных коэффициента затухания линии и данных, полученных в результате измерений.

*Перечень раздаточных и дополнительных материалов:*

1) Сварочный аппарат оптических волокон.

2) Оптический тестер.

# **Задание 2**

Исследование функций продвижения и фильтрации кадров в коммутаторах *Инструкция:*

1) Запустите консоль управления коммутатором.

2) На рабочем столе запустите ярлык «*HyperTRM*».

3) Выполнить методические указания.

*Перечень раздаточных и дополнительных материалов:*

1) Персональный компьютер с программой «*Hyper Terminal*».

3.2 Коммутатор *DES*-3528, *DGS*-3627.

#### *Возможно использование литературы:*

1. Горлов, Н. И. Организация строительства и эксплуатации волоконнооптических линий передачи. В 2 частях. Ч. 1. Проектирование волоконнооптических линий передачи : учебное пособие для СПО / Н. И. Горлов, Л. В. Первушина. - Саратов : Профобразование, 2021. - 405 c. - *ISBN* 978-5-4488- 1183-8 (ч. 1), 978-5-4488-1184-5. - Текст : электронный // Электроннобиблиотечная система *IPR BOOKS* : [сайт]. - *URL: [https://www.iprbookshop.ru](https://www.iprbookshop.ru/)*/ 106626.*html* (дата обращения: 30.11.2021). - Режим доступа: для авторизир. пользователей.

2. Оливер, Ибе Компьютерные сети и службы удаленного доступа / Ибе Оливер ; перевод И. В. Синицын. - 2-е изд. - Саратов : Профобразование, 2019. - 335 c. - *ISBN* 978-5-4488-0054-2. - Текст : электронный // Электроннобиблиотечная система *IPR BOOKS* : [сайт]. - *URL*: *<http://www.iprbookshop.ru/>* 87999.*html* (дата обращения: 10.12.2019). - Режим доступа: для авторизир. пользователей.

Максимальное время выполнения заданий: 36 минут (24 минуты на подготовку и 12 минут на ответ).

#### **Вариант 3**

#### **Задание 1**

Измерить потери на стыках и разъёмных соединениях ОВ и ОК. *Инструкция:*

1) Пояснить принцип измерения затухания ОВ методом обратного рассеяния.

2) Изучить суммарные характеристики рефлектограмм оптических трасс.

3) Составить протокол измерения остаточного затухания ОВ.

*Перечень раздаточных и дополнительных материалов:*

1) Оптический рефлектометр *FTB*-*7000 EXFO*.

2) Образцы рефлектограмм оптических трасс.

## **Задание 2**

Исследовать принцип работы протокола *STP. Инструкция:*

1) Подключится к коммутатору через консольный порт.

2) В коммутационном шкафу собрать схему, показанную на рисунке 1.

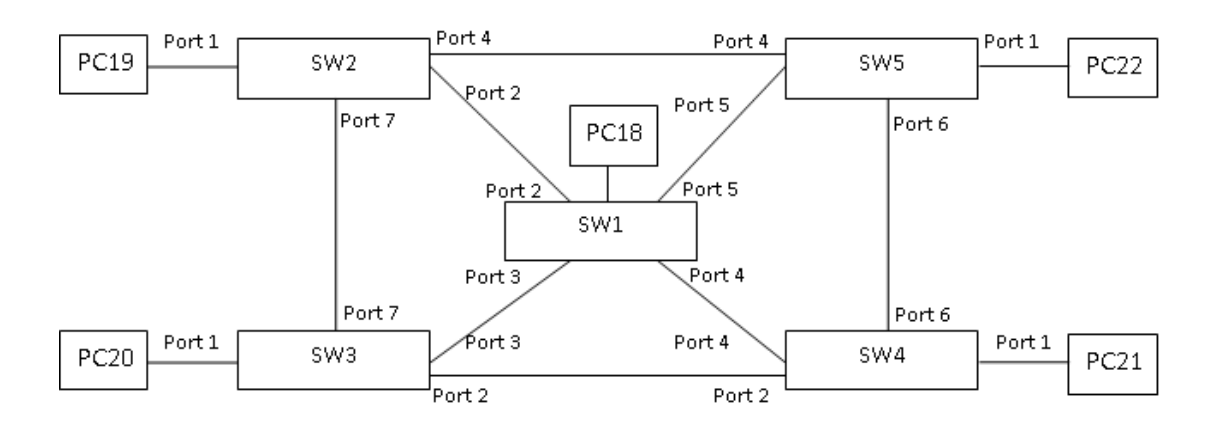

Рисунок 1 - Схема сети связи

3) Выполнить методические указания.

4) Оформить отчет по работе.

*Перечень раздаточных и дополнительных материалов:*

1) Персональный компьютер.

2) Коммутатор *DES*-3528, *DGS*-3627.

#### *Возможно использование литературы:*

1. Горлов, Н. И. Организация строительства и эксплуатации волоконнооптических линий передачи. В 2 частях. Ч. 1. Проектирование волоконнооптических линий передачи : учебное пособие для СПО / Н. И. Горлов, Л. В. Первушина. - Саратов : Профобразование, 2021. - 405 c. - *ISBN* 978-5-4488- 1183-8 (ч. 1), 978-5-4488-1184-5. - Текст : электронный // Электроннобиблиотечная система *IPR BOOKS* : [сайт]. - *URL: [https://www.iprbookshop.ru](https://www.iprbookshop.ru/)*/ 106626.*html* (дата обращения: 30.11.2021). - Режим доступа: для авторизир. пользователей.

2. Оливер, Ибе Компьютерные сети и службы удаленного доступа / Ибе Оливер ; перевод И. В. Синицын. - 2-е изд. - Саратов : Профобразование, 2019. - 335 c. - *ISBN* 978-5-4488-0054-2. - Текст : электронный // Электроннобиблиотечная система *IPR BOOKS* : [сайт]. - *URL*: *<http://www.iprbookshop.ru/>* 87999.*html* (дата обращения: 10.12.2019). - Режим доступа: для авторизир. пользователей.

Максимальное время выполнения заданий: 36 минут (24 минуты на подготовку и 12 минут на ответ).

#### **Вариант 4**

#### **Задание 1**

Произвести монтаж муфты оптических кабелей.

*Инструкция:*

1) Пояснить конструкцию оптического кабеля.

2) Пояснить последовательность операций при монтаже кабеля.

3) Выполнить монтаж муфт.

*Перечень раздаточных и дополнительных материалов:*

1) Отрезки оптического кабеля.

2) Муфта МОГ-М (МТОК-Л).

3) Аппарат для сварки оптических волокон.

4) Набор инструментов для монтажа оптического кабеля НИМ-2.

## **Задание 2**

Исследование принципов настройки VLAN.

*Инструкция:*

1) Подключится к коммутатору через консольный порт.

2) Посмотреть информацию о существующих *VLAN*. В отчет вставить *Scrin Shot* полученной информации. Написать в отчет расшифровку данной информации.

3) Создать *VLAN*.

4) Настроить созданный вами *VLAN*.

5) Выполнить методические указания.

6) Оформить отчет по работе.

*Перечень раздаточных и дополнительных материалов:*

1) Персональный компьютер.

2) Коммутатор *DES*-3528, *DGS*-3627.

*Возможно использование литературы:*

1. Горлов, Н. И. Организация строительства и эксплуатации волоконнооптических линий передачи. В 2 частях. Ч. 1. Проектирование волоконнооптических линий передачи : учебное пособие для СПО / Н. И. Горлов, Л. В. Первушина. - Саратов : Профобразование, 2021. - 405 c. - *ISBN* 978-5-4488- 1183-8 (ч. 1), 978-5-4488-1184-5. - Текст : электронный // Электроннобиблиотечная система *IPR BOOKS* : [сайт]. - *URL: [https://www.iprbookshop.ru](https://www.iprbookshop.ru/)*/ 106626.*html* (дата обращения: 30.11.2021). - Режим доступа: для авторизир. пользователей.

2. Оливер, Ибе Компьютерные сети и службы удаленного доступа / Ибе Оливер ; перевод И. В. Синицын. - 2-е изд. - Саратов : Профобразование, 2019. - 335 c. - *ISBN* 978-5-4488-0054-2. - Текст : электронный // Электроннобиблиотечная система *IPR BOOKS* : [сайт]. - *URL*: *<http://www.iprbookshop.ru/>* 87999.*html* (дата обращения: 10.12.2019). - Режим доступа: для авторизир. пользователей.

Максимальное время выполнения заданий: 36 минут (24 минуты на подготовку и 12 минут на ответ).

# **Вариант 5**

# **Задание 1**

Выполнить монтаж оптического кросса.

*Инструкция:*

- 1) Выполнить разделку оптического кабеля по принятой технологии.
- 2) Выполнить сварку оптических волокон.
- 3) Составить протокол монтажа волоконно-оптического кросса*.*
- 4) Изобразить схему соединения волокон в муфте и кроссе.

*Перечень раздаточных и дополнительных материалов:*

- 1) Оптический кросс ШКОН-Р.
- 2) Оптический кабель.
- 3) Аппарат для сварки оптических волокон.
- 4) Набор инструментов для монтажа оптического кабеля.

# **Задание 2**

*Исследование принципов организации агрегированных каналов. Инструкция:*

1) Подключится к коммутатору через консольный порт.

2) Собрать схему показанную на рисунке 2.

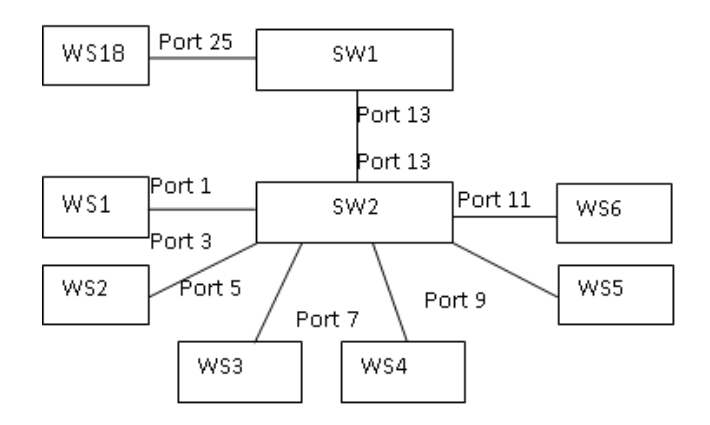

Рисунок 2 - Схема сети

- 3) На серверах откройте доступ к общим файлам на вашем компьютере.
- 4) Выполнить методические указания.

5) Оформить отчет по работе.

*Перечень раздаточных и дополнительных материалов:*

1) Персональный компьютер с программой «*Hyper Terminal*».

#### 3.2 Коммутатор *DES*-3528, *DGS*-3627.

#### *Возможно использование литературы:*

1. Горлов, Н. И. Организация строительства и эксплуатации волоконнооптических линий передачи. В 2 частях. Ч. 1. Проектирование волоконнооптических линий передачи : учебное пособие для СПО / Н. И. Горлов, Л. В. Первушина. - Саратов : Профобразование, 2021. - 405 c. - *ISBN* 978-5-4488- 1183-8 (ч. 1), 978-5-4488-1184-5. - Текст : электронный // Электроннобиблиотечная система *IPR BOOKS* : [сайт]. - *URL: [https://www.iprbookshop.ru](https://www.iprbookshop.ru/)*/ 106626.*html* (дата обращения: 30.11.2021). - Режим доступа: для авторизир. пользователей.

2. Оливер, Ибе Компьютерные сети и службы удаленного доступа / Ибе Оливер ; перевод И. В. Синицын. - 2-е изд. - Саратов : Профобразование, 2019. - 335 c. - *ISBN* 978-5-4488-0054-2. - Текст : электронный // Электроннобиблиотечная система *IPR BOOKS* : [сайт]. - *URL*: *<http://www.iprbookshop.ru/>* 87999.*html* (дата обращения: 10.12.2019). - Режим доступа: для авторизир. пользователей.

Максимальное время выполнения заданий: 36 минут (24 минуты на подготовку и 12 минут на ответ).

#### **Вариант 6**

#### **Задание 1**

Выполнить сварку оптического волокна

*Инструкция:*

1) Пояснить правила пользования прибором КСС-111, *FUJIKURA FSM*-30*S*.

2) Приготовить оптическое волокно к сварке.

3) Произвести сварку оптического волокна.

*Перечень раздаточных и дополнительных материалов:*

1) Комплект для сварки световодов КСС-111.

2) Инструменты для разделки кабеля и подготовки ОВ к сварке.

## **Задание 2**

Исследование принципов организации агрегированных каналов. *Инструкция:*

1) Подключится к коммутатору через консольный порт.

2) Собрать схему, показанную на рисунке 3.

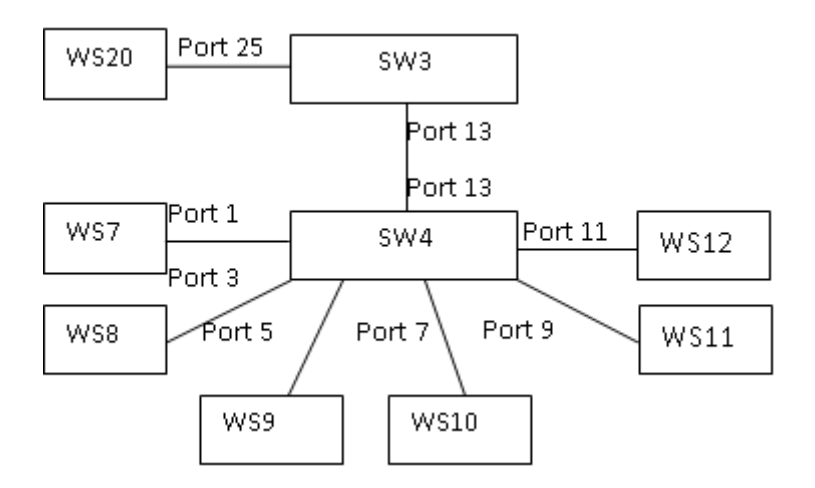

Рисунок 3 - Схема сети

3) На серверах откройте доступ к общим файлам на вашем компьютере.

4) Выполнить методические указания.

5) Оформите отчет по работе.

*Перечень раздаточных и дополнительных материалов:*

1) Персональный компьютер с программой «*Hyper Terminal*».

2) Коммутатор *DES*-3528, *DGS*-3627.

#### *Возможно использование литературы:*

1. Горлов, Н. И. Организация строительства и эксплуатации волоконнооптических линий передачи. В 2 частях. Ч. 1. Проектирование волоконнооптических линий передачи : учебное пособие для СПО / Н. И. Горлов, Л. В. Первушина. - Саратов : Профобразование, 2021. - 405 c. - *ISBN* 978-5-4488- 1183-8 (ч. 1), 978-5-4488-1184-5. - Текст : электронный // Электроннобиблиотечная система *IPR BOOKS* : [сайт]. - *URL: [https://www.iprbookshop.ru](https://www.iprbookshop.ru/)*/ 106626.*html* (дата обращения: 30.11.2021). - Режим доступа: для авторизир. пользователей.

2. Оливер, Ибе Компьютерные сети и службы удаленного доступа / Ибе Оливер ; перевод И. В. Синицын. - 2-е изд. - Саратов : Профобразование, 2019. - 335 c. - *ISBN* 978-5-4488-0054-2. - Текст : электронный // Электроннобиблиотечная система *IPR BOOKS* : [сайт]. - *URL*: *<http://www.iprbookshop.ru/>* 87999.*html* (дата обращения: 10.12.2019). - Режим доступа: для авторизир. пользователей.

Максимальное время выполнения заданий: 36 минут (24 минуты на подготовку и 12 минут на ответ).

#### **Вариант 7**

#### **Задание 1**

Идентифицировать состояния линии связи с использованием импульсного рефлектометра.

*Инструкция:*

1) Пояснить правила работы с рефлектометром АЛЬФА-ПРО.

2) Произвести измерение исправной цепи на макете, определить ее длину.

*Перечень раздаточных и дополнительных материалов:*

1) Лабораторный макет участка кабельной магистрали (кабель МКСБ- $4x4x1,2$ ).

2) Прибор АЛЬФА-ПРО.

# **Задание 2**

Исследование принципов организации агрегированных каналов.

*Инструкция:*

1) Подключится к коммутатору через консольный порт.

2) Собрать схему показанную на рисунке 4.

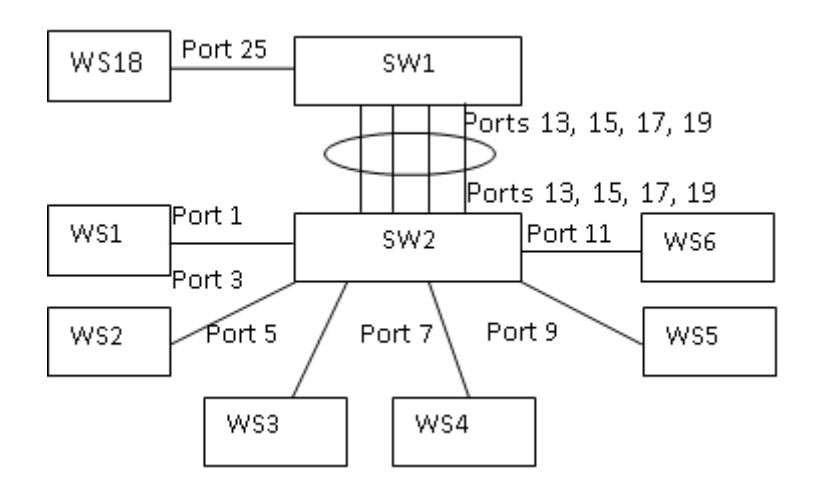

Рисунок 4 - Схема сети

3) На серверах откройте доступ к общим файлам на вашем компьютере.

4) Выполнить методические указания.

5) Оформите отчет по работе.

*Перечень раздаточных и дополнительных материалов:*

1) Персональный компьютер с программой «*Hyper Terminal*».

2) Коммутатор *DES*-3528, *DGS*-3627.

*Возможно использование литературы:*

1. Горлов, Н. И. Организация строительства и эксплуатации волоконнооптических линий передачи. В 2 частях. Ч. 1. Проектирование волоконнооптических линий передачи : учебное пособие для СПО / Н. И. Горлов, Л. В. Первушина. - Саратов : Профобразование, 2021. - 405 c. - *ISBN* 978-5-4488- 1183-8 (ч. 1), 978-5-4488-1184-5. - Текст : электронный // Электроннобиблиотечная система *IPR BOOKS* : [сайт]. - *URL: [https://www.iprbookshop.ru](https://www.iprbookshop.ru/)*/

106626.*html* (дата обращения: 30.11.2021). - Режим доступа: для авторизир. пользователей.

2. Оливер, Ибе Компьютерные сети и службы удаленного доступа / Ибе Оливер ; перевод И. В. Синицын. - 2-е изд. - Саратов : Профобразование, 2019. - 335 c. - *ISBN* 978-5-4488-0054-2. - Текст : электронный // Электроннобиблиотечная система *IPR BOOKS* : [сайт]. - *URL*: <http://www.iprbookshop.ru/> 87999.*html* (дата обращения: 10.12.2019). - Режим доступа: для авторизир. пользователей.

Максимальное время выполнения заданий: 36 минут (24 минуты на подготовку и 12 минут на ответ).

#### **Вариант 8**

#### **Задание 1**

Выполнить монтаж пассивного оборудования ВОЛС (распределительные коробки, абонентские розетки, соединители).

#### *Инструкция:*

1) Рассчитать число распределительных коробок, выбрать их тип.

2) Рассчитать число пассивных элементов для вертикальной проводки.

3) Выбрать и разместить абонентские розетка (адаптеры).

4) Выбрать и разместить оптические сплиттеры.

5) Составить схему внутридомовой пассивной оптической сети

#### *Перечень раздаточных и дополнительных материалов:*

1) Расходные материалы (распределительные коробки, абонентские розетки, соединители).

2) Инструмент для монтажа.

#### **Задание 2**

Настройка функций коммутатора через *Web*-интерфейс. *Инструкция:*

1) Подключитесь к коммутатору через *Web*-интерфейс.

2) Задайте рабочей станцией *IP* адрес.

3) Выполнить методические указания.

4) Оформите отчет по работе.

*Перечень раздаточных и дополнительных материалов:*

1) Персональный компьютер с браузером.

2) Коммутатор *DES*-3528, *DGS*-3627.

#### *Возможно использование литературы:*

1. Горлов, Н. И. Организация строительства и эксплуатации волоконнооптических линий передачи. В 2 частях. Ч. 1. Проектирование волоконнооптических линий передачи : учебное пособие для СПО / Н. И. Горлов, Л. В. Первушина. - Саратов : Профобразование, 2021. - 405 c. - *ISBN* 978-5-4488-

1183-8 (ч. 1), 978-5-4488-1184-5. - Текст : электронный // Электроннобиблиотечная система *IPR BOOKS* : [сайт]. - *URL: [https://www.iprbookshop.ru](https://www.iprbookshop.ru/)*/ 106626.*html* (дата обращения: 30.11.2021). - Режим доступа: для авторизир. пользователей.

2. Оливер, Ибе Компьютерные сети и службы удаленного доступа / Ибе Оливер ; перевод И. В. Синицын. - 2-е изд. - Саратов : Профобразование, 2019. - 335 c. - *ISBN* 978-5-4488-0054-2. - Текст : электронный // Электроннобиблиотечная система *IPR BOOKS* : [сайт]. - *URL*: *<http://www.iprbookshop.ru/>* 87999.*html* (дата обращения: 10.12.2019). - Режим доступа: для авторизир. пользователей.

Максимальное время выполнения заданий: 36 минут (24 минуты на подготовку и 12 минут на ответ).

# **Вариант 9**

#### **Задание 1**

Подключить пассивное оборудование ВОЛС.

*Инструкция:*

1) Рассчитать число распределительных шнуров (патч-кордный кабель), выбрать их тип.

2) Рассчитать число адаптеров (пигтейлов) и выбрать их тип.

3) Выбрать место для размещения распределительного шкафа.

4) Составить схемы внутридомовой пассивной оптической сети.

*Перечень раздаточных и дополнительных материалов:*

1) Расходные материалы (распределительные коробки, абонентские розетки, соединители).

2) Инструмент для монтажа.

## **Задание 2**

Исследование принципов настройки и работы протоколов маршрутизации. *Инструкция:*

1) В коммутационном шкафу соберите схему согласно рисунку 5.

2) Задайте IP-адрес компьютеру.

3) Выполнить методические указания.

4) Оформить отчет по работе.

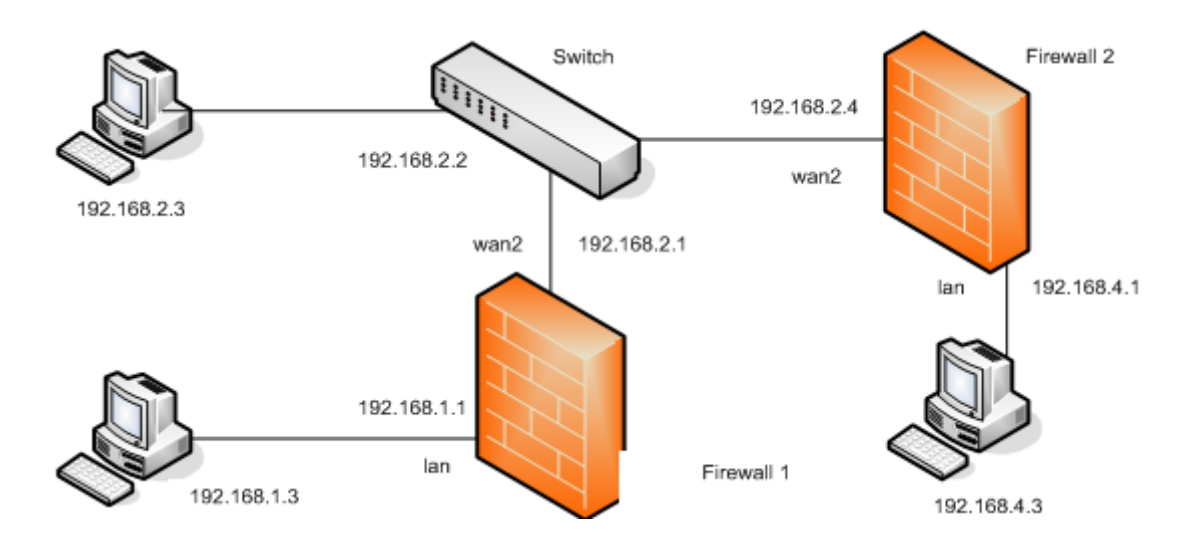

Рисунок 5 - Схема экспериментальной сети

*Перечень раздаточных и дополнительных материалов:*

1) Персональные компьютеры.

2) Коммутаторы *DES*-3528.

3) Межсетевые экраны *DFL*-800.

*Возможно использование литературы:*

1. Горлов, Н. И. Организация строительства и эксплуатации волоконнооптических линий передачи. В 2 частях. Ч. 1. Проектирование волоконнооптических линий передачи : учебное пособие для СПО / Н. И. Горлов, Л. В. Первушина. - Саратов : Профобразование, 2021. - 405 c. - *ISBN* 978-5-4488- 1183-8 (ч. 1), 978-5-4488-1184-5. - Текст : электронный // Электроннобиблиотечная система *IPR BOOKS* : [сайт]. - *URL: [https://www.iprbookshop.ru](https://www.iprbookshop.ru/)*/ 106626.*html* (дата обращения: 30.11.2021). - Режим доступа: для авторизир. пользователей.

2. Оливер, Ибе Компьютерные сети и службы удаленного доступа / Ибе Оливер ; перевод И. В. Синицын. - 2-е изд. - Саратов : Профобразование, 2019. - 335 c. - *ISBN* 978-5-4488-0054-2. - Текст : электронный // Электроннобиблиотечная система *IPR BOOKS* : [сайт]. - *URL*: *<http://www.iprbookshop.ru/>* 87999.*html* (дата обращения: 10.12.2019). - Режим доступа: для авторизир. пользователей.

Максимальное время выполнения заданий: 36 минут (24 минуты на подготовку и 12 минут на ответ).

#### **Вариант 10**

#### **Задание 1**

Расчет оптического линейного тракта *Инструкция:*

1) Рассчитать длину регенерационного участка ВОСП по затуханию.

2) Рассчитать длину регенерационного участка ВОСП по дисперсии.

3) Дать рекомендации о фактической длине регенерационного участка.

4) Рассчитать количество ОРП и НРП.

*Перечень раздаточных и дополнительных материалов:*

1) Методические указания для практических занятий.

#### **Задание 2**

Исследовать принципы настройки абонентского оборудования сети с технологией *ADSL*

*Инструкция:*

1) Подключитесь к маршрутизатору через *Web*-интерфейс.

2) Определите параметры *ADSL* соединения.

3) Настройте на маршрутизаторе *DHCP* сервер.

4) Выполнить методические указания.

5) Оформить отчет по работе.

*Перечень раздаточных и дополнительных материалов:*

1) Персональный компьютер.

2) Маршрутизатор *DSL*-2540U.

3) Сплиттер.

#### *Возможно использование литературы:*

1. Горлов, Н. И. Организация строительства и эксплуатации волоконнооптических линий передачи. В 2 частях. Ч. 1. Проектирование волоконнооптических линий передачи : учебное пособие для СПО / Н. И. Горлов, Л. В. Первушина. - Саратов : Профобразование, 2021. - 405 c. - *ISBN* 978-5-4488- 1183-8 (ч. 1), 978-5-4488-1184-5. - Текст : электронный // Электроннобиблиотечная система *IPR BOOKS* : [сайт]. - *URL: [https://www.iprbookshop.ru](https://www.iprbookshop.ru/)*/ 106626.*html* (дата обращения: 30.11.2021). - Режим доступа: для авторизир. пользователей.

2. Оливер, Ибе Компьютерные сети и службы удаленного доступа / Ибе Оливер ; перевод И. В. Синицын. - 2-е изд. - Саратов : Профобразование, 2019. - 335 c. - *ISBN* 978-5-4488-0054-2. - Текст : электронный // Электроннобиблиотечная система *IPR BOOKS* : [сайт]. - *URL*: *<http://www.iprbookshop.ru/>* 87999.*html* (дата обращения: 10.12.2019). - Режим доступа: для авторизир. пользователей.

Максимальное время выполнения заданий: 36 минут (24 минуты на подготовку и 12 минут на ответ).

#### **Задания для экзаменующихся № 2**

Оцениваемые компетенции: ПК 1.1 - ПК 1.8; ОК 01 - ОК 10.

## **Вариант 1**

# **Задание 1**

Организовать цифровую сеть с интеграцией обслуживания. *Инструкция:*

1) Изобразить эскиз схемы связи, приведенной на рисунке 6.

2) Выполнить подключение абонентов.

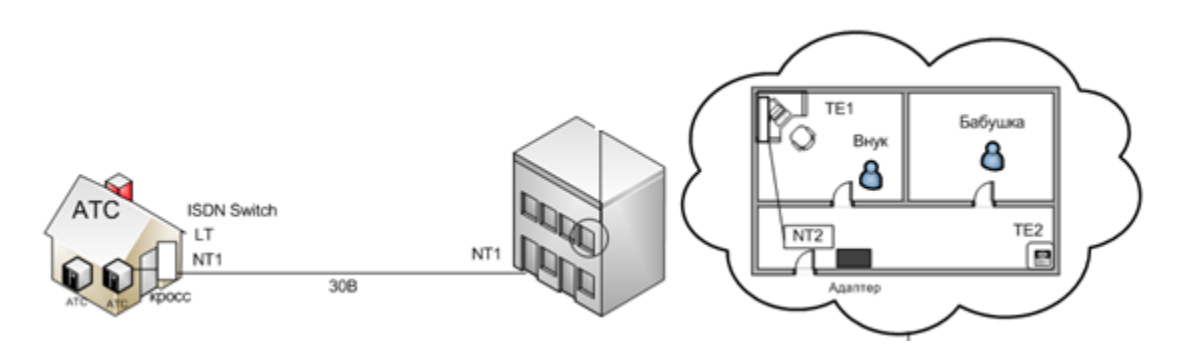

Рисунок 6 - Эскиз схемы сети

*Перечень раздаточных и дополнительных материалов:*

- 1) Класс ВТ.
- 2) Прикладная программа.
- 3) Методические указания для выполнения работы.

# **Задание 2**

Разработать модель системы охранной и пожарной сигнализации *Инструкция:*

- 1) Выбрать план здания.
- 2) Изобразить эскиз объекта в отчёте.
- 3) Пояснить рекомендации по выбору типа датчиков и их размещения.
- 4) Изобразить места установки датчиков и извещателей.

*Перечень раздаточных и дополнительных материалов:* 1) Методические указания по выполнению работы.

*Возможно использование литературы:*

1. Берлин, А. Н. Абонентские сети доступа и технологии высокоскоростных сетей : учебное пособие / А. Н. Берлин. - 3-е изд. - Москва : Интернет-Университет Информационных Технологий (ИНТУИТ), Ай Пи Ар Медиа, 2021. - 276 c. - *ISBN* 978-5-4497-0851-9. - Текст : электронный // Электроннобиблиотечная система *IPR BOOKS* : [сайт]. - *URL:<https://www.iprbookshop.ru/>* *101985.html* (дата обращения: 20.10.2021). - Режим доступа: для авторизир. пользователей.

2. Петров, В. В. Комплексные системы безопасности современного города: учебное пособие / В. В. Петров, В. В. Коробкин, А. Б. Сивенко ; под редакцией В. В. Петрова. - Ростов-на-Дону, Таганрог : Издательство Южного федерального университета, 2017. - 157 c. - *ISBN* 978-5-9275-2587-4. - Текст : электронный // Электронно-библиотечная система *IPR BOOKS* : [сайт]. - *URL: http://www.iprbookshop.ru*/87426.*html* (дата обращения: 11.12.2019). - Режим доступа: для авторизир. пользователей.

Максимальное время выполнения заданий: 36 минут (24 минуты на подготовку и 12 минут на ответ).

#### **Вариант 2**

#### **Задание 1**

Выполнить расчет трафика сети NGN.

*Инструкция:*

1) Используя исходные данные (таблица 1) и методику расчета (приложение А), определить число шлюзов, определить транспортный ресурс подключения транкинговых шлюзов к пакетной сети и емкостных показателей подключения.

2) Используя исходные данные (таблица 1) и методику расчета (приложение Б), определить требуемую производительность оборудования гибкого коммутатора.

*Перечень раздаточных и дополнительных материалов:*

1) Методические указания в приложении А и Б.

## **Задание 2**

Выполнить соединение в шлейфах охранно-пожарной сигнализации. *Инструкция:*

1) Разработать и выполнить схему последовательного соединение в шлейфах охранно-пожарной сигнализации на объекте.

*Перечень раздаточных и дополнительных материалов:*

1) Образцы извещателей, датчиков.

2) Прибор ППК.

3) Соединительный кабель.

4) Инструменты для монтажа.

5)Методические указания по выполнению работы.

#### *Возможно использование литературы:*

1. Берлин, А. Н. Абонентские сети доступа и технологии высокоскоростных сетей : учебное пособие / А. Н. Берлин. - 3-е изд. - Москва : Интернет-Университет Информационных Технологий (ИНТУИТ), Ай Пи Ар Медиа, 2021. - 276 c. - *ISBN* 978-5-4497-0851-9. - Текст : электронный // Электроннобиблиотечная система *IPR BOOKS* : [сайт]. - *URL:<https://www.iprbookshop.ru/> 101985.html* (дата обращения: 20.10.2021). - Режим доступа: для авторизир. пользователей.

2. Автоматизированные системы управления и связь : учебное пособие / составители С. А. Сазонова, С. А. Колодяжный, Е. А. Сушко. — Москва : Ай Пи Ар Медиа, 2021. — 171 c. — ISBN 978-5-4497-1059-8. — Текст : электронный // Цифровой образовательный ресурс IPR SMART : [сайт]. — URL: https://www.iprbookshop.ru/108274.html. — Режим доступа: для авторизир. пользователей.

Максимальное время выполнения заданий: 36 минут (24 минуты на подготовку и 12 минут на ответ).

#### **Вариант 3**

#### **Задание 1**

Провести анализ протокола *RTP*

*Инструкция:*

1) Пояснить технологию коммутации каналов и пакетов на базе протокола IP *RTP.*

*Перечень раздаточных и дополнительных материалов:*

1) Лаборатория, содержащая персональные компьютеры.

2) Операционная система Linux.

3) Аппаратно-программный комплекс СОТСБИ-У.

4) Методические указания для выполнения работы.

# **Задание 2**

Выполнить соединение в шлейфах охранно-пожарной сигнализации. *Инструкция:*

1) Разработать и выполнить схему параллельного соединение в шлейфах охранно-пожарной сигнализации на объекте.

*Перечень раздаточных и дополнительных материалов:*

1) Образцы извещателей, датчиков.

- 2) Прибор ППК.
- 3) Соединительный кабель.
- 4) Инструменты для монтажа.
- 5) Методические указания по выполнению работы.

#### *Возможно использование литературы:*

1. Берлин, А. Н. Абонентские сети доступа и технологии высокоскоростных сетей : учебное пособие / А. Н. Берлин. - 3-е изд. - Москва : Интернет-Университет Информационных Технологий (ИНТУИТ), Ай Пи Ар Медиа, 2021. - 276 c. - *ISBN* 978-5-4497-0851-9. - Текст : электронный // Электроннобиблиотечная система *IPR BOOKS* : [сайт]. - *URL:<https://www.iprbookshop.ru/> 101985.html* (дата обращения: 20.10.2021). - Режим доступа: для авторизир. пользователей.

2. Автоматизированные системы управления и связь : учебное пособие / составители С. А. Сазонова, С. А. Колодяжный, Е. А. Сушко. — Москва : Ай Пи Ар Медиа, 2021. — 171 c. — ISBN 978-5-4497-1059-8. — Текст : электронный // Цифровой образовательный ресурс IPR SMART : [сайт]. — URL: https://www.iprbookshop.ru/108274.html. — Режим доступа: для авторизир. пользователей.

Максимальное время выполнения заданий: 36 минут (24 минуты на подготовку и 12 минут на ответ).

# **Вариант 4**

# **Задание 1**

Провести анализ обмена сообщениями по протоколу *SIP. Инструкция:*

1) Сформировать обмен сообщениями при регистрации SIP-пользователя.

2) Изучить базовый вызов без участия Прокси-сервера.

3) Изучить вызов в случае «занято».

*Перечень раздаточных и дополнительных материалов:*

1) Лаборатория, содержащая персональные компьютеры.

2) Операционная система *Linux*.

3) Аппаратно-программный комплекс СОТСБИ-У.

4) Методические указания для выполнения работы.

# **Задание 2**

Разработать модель системы видеонаблюдения. *Инструкция:*

1) Разработать эскиз системы видеонаблюдения на объекте.

2) Рассчитать необходимую глубину резкости изображения, полученного от видеокамеры.

3) Выбрать оборудование для системы видеонаблюдения.

4) Составить план/схему системы видеонаблюдения.

*Перечень раздаточных и дополнительных материалов:*

1) Видеокамера.

2) Прибор ППК.

3) Соединительный кабель.

4) Инструменты для монтажа.

5) Методические указания по выполнению работы.

*Возможно использование литературы:*

1. Берлин, А. Н. Абонентские сети доступа и технологии высокоскоростных сетей : учебное пособие / А. Н. Берлин. - 3-е изд. - Москва : Интернет-Университет Информационных Технологий (ИНТУИТ), Ай Пи Ар Медиа, 2021. - 276 c. - *ISBN* 978-5-4497-0851-9. - Текст : электронный // Электроннобиблиотечная система *IPR BOOKS* : [сайт]. - *URL:<https://www.iprbookshop.ru/> 101985.html* (дата обращения: 20.10.2021). - Режим доступа: для авторизир. пользователей.

2. Автоматизированные системы управления и связь : учебное пособие / составители С. А. Сазонова, С. А. Колодяжный, Е. А. Сушко. — Москва : Ай Пи Ар Медиа, 2021. — 171 c. — ISBN 978-5-4497-1059-8. — Текст : электронный // Цифровой образовательный ресурс IPR SMART : [сайт]. — URL: https://www.iprbookshop.ru/108274.html. — Режим доступа: для авторизир. пользователей.

Максимальное время выполнения заданий: 36 минут (24 минуты на подготовку и 12 минут на ответ).

#### **Вариант 5**

#### **Задание 1**

Выполнить обмен сообщениями по протоколу *SIP.*

*Инструкция:*

1) Пояснить общий формат сообщения протокола SIP.

2) Определить формат строки Request-line запроса.

3) Заполнить в правильном порядке части строки Request-line запроса. Отразить в отчете.

*Перечень раздаточных и дополнительных материалов:*

1) Лаборатория, содержащая персональные компьютеры.

- 2) Операционная система Linux.
- 3) Аппаратно-программный комплекс СОТСБИ-У.

4) Методические указания для выполнения работы.

## **Задание 2**

Выполнить подключение извещателей пожарных к ППК. *Инструкция:*

1) Изучить особенности конструкции помещений, выбрать места размещения извещателей, используя приложение А.

2) Пояснить технические характеристики ППК по приложению Б.

3) Составить схему подключения извещателей к ППК.

*Перечень раздаточных и дополнительных материалов:*

1) Извещатели пожарные.

- 2) Прибор ППК.
- 3) Соединительный кабель.
- 4) Инструменты для монтажа.

5) Методические указания по выполнению работы.

#### *Возможно использование литературы:*

1. Берлин, А. Н. Абонентские сети доступа и технологии высокоскоростных сетей : учебное пособие / А. Н. Берлин. - 3-е изд. - Москва : Интернет-Университет Информационных Технологий (ИНТУИТ), Ай Пи Ар Медиа, 2021. - 276 c. - *ISBN* 978-5-4497-0851-9. - Текст : электронный // Электроннобиблиотечная система *IPR BOOKS* : [сайт]. - *URL:<https://www.iprbookshop.ru/> 101985.html* (дата обращения: 20.10.2021). - Режим доступа: для авторизир. пользователей.

2. Автоматизированные системы управления и связь : учебное пособие / составители С. А. Сазонова, С. А. Колодяжный, Е. А. Сушко. — Москва : Ай Пи Ар Медиа, 2021. — 171 c. — ISBN 978-5-4497-1059-8. — Текст : электронный // Цифровой образовательный ресурс IPR SMART : [сайт]. — URL: https://www.iprbookshop.ru/108274.html. — Режим доступа: для авторизир. пользователей.

Максимальное время выполнения заданий: 36 минут (24 минуты на подготовку и 12 минут на ответ).

#### **Вариант 6**

**Задание 1**

Провести анализ протокола *Н*.248.

#### *Инструкция:*

1) Пояснить модель обслуживания вызовов протокола H248. Заполнить названия используемых в ней элементов.

2) Пояснить формат сообщений H.248 и сопоставить соответствующие значения в предложенные поля.

*Перечень раздаточных и дополнительных материалов:*

1) Лаборатория, содержащая персональные компьютеры.

2) Операционная система *Linux*.

3) Аппаратно-программный комплекс СОТСБИ-У.

4) Методические указания для выполнения работы.

#### **Задание 2**

Выполнить расчёт бесперебойных блоков питания. *Инструкция:*

1) Пояснить подробные энергетические характеристики ИБП, используя приложение А.

5.3 Выполнить расчёт суммарной потребляемой мощности системы видеонаблюдения по примеру в приложении Б.

5.4 Выбрать тип ИБП и соответствующие аккумуляторные батареи, используя приложение В.

*Перечень раздаточных и дополнительных материалов:* 1) Методические указания по выполнению работы с приложениями А, Б.

#### *Возможно использование литературы:*

1. Берлин, А. Н. Абонентские сети доступа и технологии высокоскоростных сетей : учебное пособие / А. Н. Берлин. - 3-е изд. - Москва : Интернет-Университет Информационных Технологий (ИНТУИТ), Ай Пи Ар Медиа, 2021. - 276 c. - *ISBN* 978-5-4497-0851-9. - Текст : электронный // Электроннобиблиотечная система *IPR BOOKS* : [сайт]. - *URL:<https://www.iprbookshop.ru/> 101985.html* (дата обращения: 20.10.2021). - Режим доступа: для авторизир. пользователей.

2. Автоматизированные системы управления и связь : учебное пособие / составители С. А. Сазонова, С. А. Колодяжный, Е. А. Сушко. — Москва : Ай Пи Ар Медиа, 2021. — 171 c. — ISBN 978-5-4497-1059-8. — Текст : электронный // Цифровой образовательный ресурс IPR SMART : [сайт]. — URL: https://www.iprbookshop.ru/108274.html. — Режим доступа: для авторизир. пользователей.

Максимальное время выполнения заданий: 36 минут (24 минуты на подготовку и 12 минут на ответ).

#### **Вариант 7**

**Задание 1**

Выполнить анализ схемы организации связи в сети NGN *Инструкция:*

1) Ознакомиться со схемой, представленной на рисунке 7.

2) Изучить все элементы на схеме и описать принцип их действия.

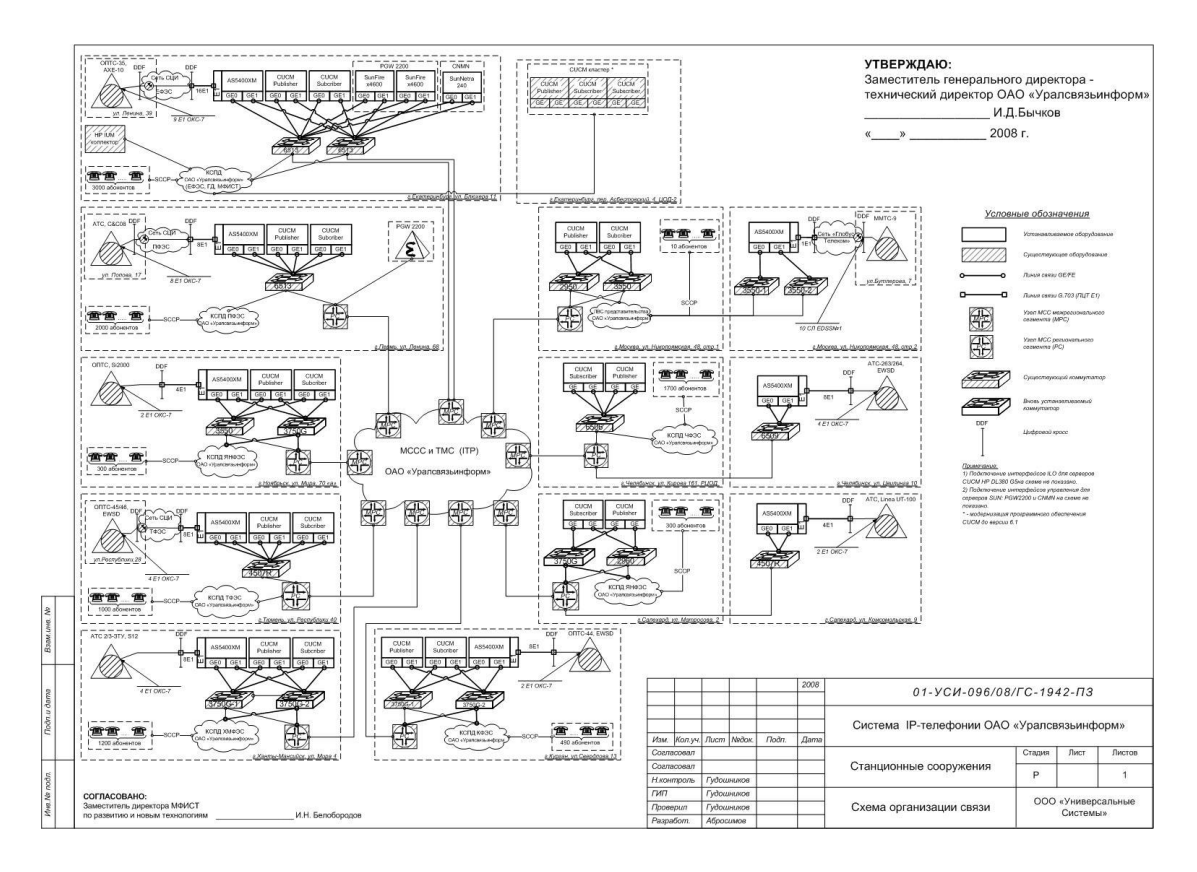

Рисунок 7 - Эскиз схемы организации связи

*Перечень раздаточных и дополнительных материалов:* 1) Методические указания по проведению работы.

## **Задание 2**

Выполнить категорирование жилого многоквартирного здания по опасности.

*Инструкция:*

1) Определить категории помещений по пожарной опасности.

2) Выполнить практические расчёты принадлежности помещений соответствующей категории.

*Перечень раздаточных и дополнительных материалов:*

1) Методические указания по выполнению работы.

2) Справочная информация технического кодекса.

*Возможно использование литературы:*

1. Берлин, А. Н. Абонентские сети доступа и технологии высокоскоростных сетей : учебное пособие / А. Н. Берлин. - 3-е изд. - Москва : Интернет-Университет Информационных Технологий (ИНТУИТ), Ай Пи Ар Медиа, 2021. - 276 c. - *ISBN* 978-5-4497-0851-9. - Текст : электронный // Электроннобиблиотечная система *IPR BOOKS* : [сайт]. - *URL:<https://www.iprbookshop.ru/>* *101985.html* (дата обращения: 20.10.2021). - Режим доступа: для авторизир. пользователей.

2. Автоматизированные системы управления и связь : учебное пособие / составители С. А. Сазонова, С. А. Колодяжный, Е. А. Сушко. — Москва : Ай Пи Ар Медиа, 2021. — 171 c. — ISBN 978-5-4497-1059-8. — Текст : электронный // Цифровой образовательный ресурс IPR SMART : [сайт]. — URL: https://www.iprbookshop.ru/108274.html. — Режим доступа: для авторизир. пользователей.

Максимальное время выполнения заданий: 36 минут (24 минуты на подготовку и 12 минут на ответ).

## **Вариант 8**

Выполнить анализ схемы организации связи в сети NGN *Инструкция:*

1) Ознакомиться со схемой, представленной на рисунке 8.

2) Изучить все элементы на схеме и описать принцип их действия.

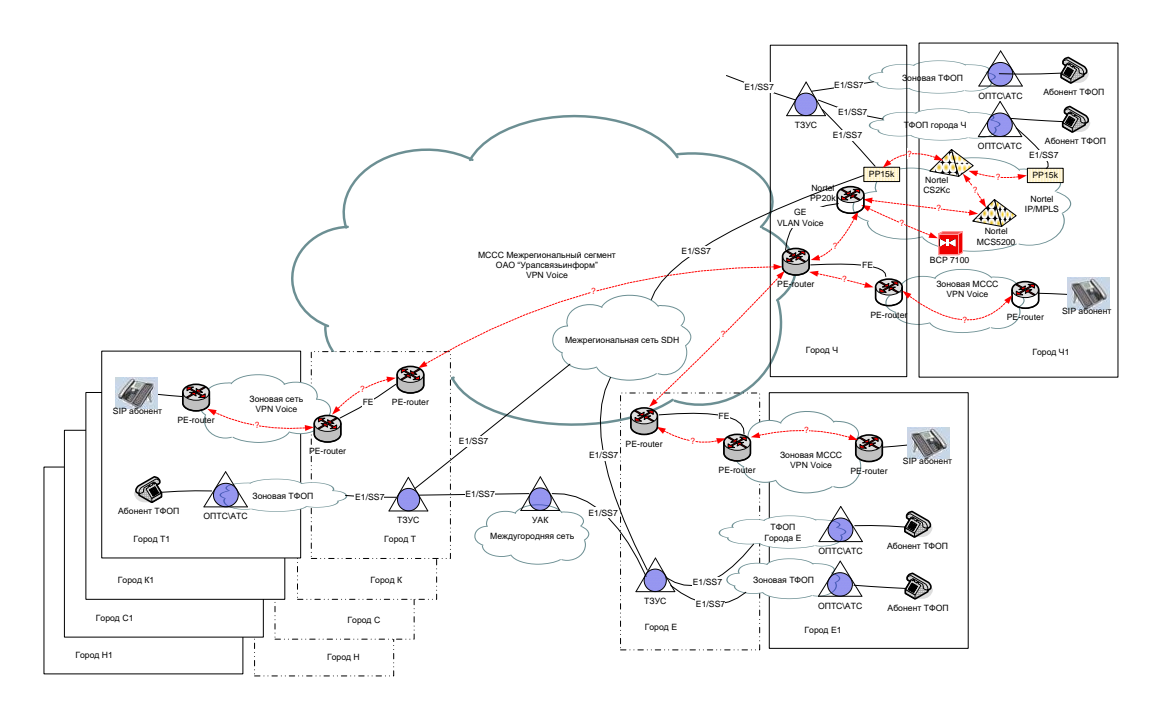

Рисунок 8 – Эскиз схемы организации связи

*Перечень раздаточных и дополнительных материалов:* 1) Методические указания по проведению работы.

## **Задание 2**

Выполнить категорирование здания общежития по опасности. *Инструкция:*

1) Определить категории помещений по пожарной опасности.

2) Выполнить практические расчёты принадлежности помещений соответствующей категории.

*Перечень раздаточных и дополнительных материалов:*

1) Методические указания по выполнению работы.

2) Справочная информация технического кодекса.

#### *Возможно использование литературы:*

1. Берлин, А. Н. Абонентские сети доступа и технологии высокоскоростных сетей : учебное пособие / А. Н. Берлин. - 3-е изд. - Москва : Интернет-Университет Информационных Технологий (ИНТУИТ), Ай Пи Ар Медиа, 2021. - 276 c. - *ISBN* 978-5-4497-0851-9. - Текст : электронный // Электроннобиблиотечная система *IPR BOOKS* : [сайт]. - *URL:<https://www.iprbookshop.ru/> 101985.html* (дата обращения: 20.10.2021). - Режим доступа: для авторизир. пользователей.

2. Автоматизированные системы управления и связь : учебное пособие / составители С. А. Сазонова, С. А. Колодяжный, Е. А. Сушко. — Москва : Ай Пи Ар Медиа, 2021. — 171 c. — ISBN 978-5-4497-1059-8. — Текст : электронный // Цифровой образовательный ресурс IPR SMART : [сайт]. — URL: https://www.iprbookshop.ru/108274.html. — Режим доступа: для авторизир. пользователей.

Максимальное время выполнения заданий: 36 минут (24 минуты на подготовку и 12 минут на ответ).

#### **Вариант 9**

#### **Задание 1**

Провести анализ схемы синхронизации в сети NGN.

#### *Инструкция:*

1) Ознакомиться со схемой, представленной на рисунке 9.

2) Изучить все элементы на схеме и описать принцип их действия.

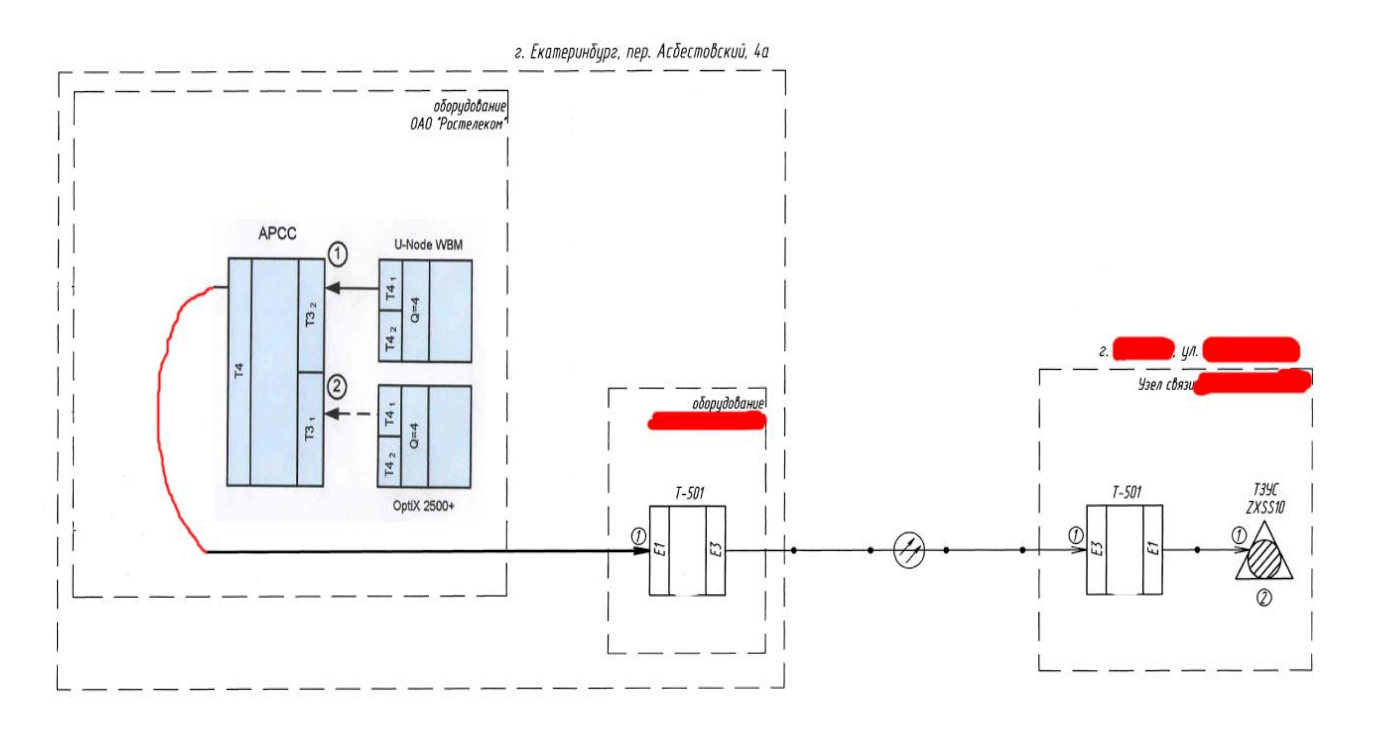

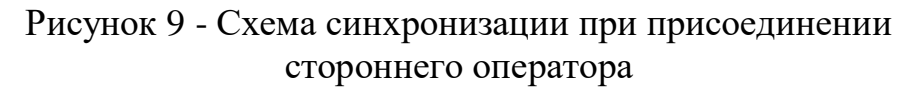

*Перечень раздаточных и дополнительных материалов:* 1) Методические указания по проведению работы.

#### **Задание 2**

Провести анализ уровня обеспечения пожарной безопасности людей в здании детского сада не более 2 этажей.

*Инструкция:*

1) Определить категории помещений по пожарной опасности.

2) Выполнить практические расчёты принадлежности помещений соответствующей категории.

*Перечень раздаточных и дополнительных материалов:*

1) Методические указания по выполнению работы.

2) Справочная информация технического кодекса.

*Возможно использование литературы:*

1. Берлин, А. Н. Абонентские сети доступа и технологии высокоскоростных сетей : учебное пособие / А. Н. Берлин. - 3-е изд. - Москва : Интернет-Университет Информационных Технологий (ИНТУИТ), Ай Пи Ар Медиа, 2021. - 276 c. - *ISBN* 978-5-4497-0851-9. - Текст : электронный // Электроннобиблиотечная система *IPR BOOKS* : [сайт]. - *URL:<https://www.iprbookshop.ru/> 101985.html* (дата обращения: 20.10.2021). - Режим доступа: для авторизир. пользователей.

2. Автоматизированные системы управления и связь : учебное пособие / составители С. А. Сазонова, С. А. Колодяжный, Е. А. Сушко. — Москва : Ай Пи Ар Медиа, 2021. — 171 c. — ISBN 978-5-4497-1059-8. — Текст : электронный // Цифровой образовательный ресурс IPR SMART : [сайт]. — URL: https://www.iprbookshop.ru/108274.html. — Режим доступа: для авторизир. пользователей.

Максимальное время выполнения заданий: 36 минут (24 минуты на подготовку и 12 минут на ответ).

#### **Вариант 10**

#### **Задание 1**

Провести анализ схемы синхронизации в узле сети NGN.

*Инструкция:*

1) Ознакомиться со схемой, представленной на рисунке 10.

2) Изучить все элементы на схеме и описать принцип их действия.

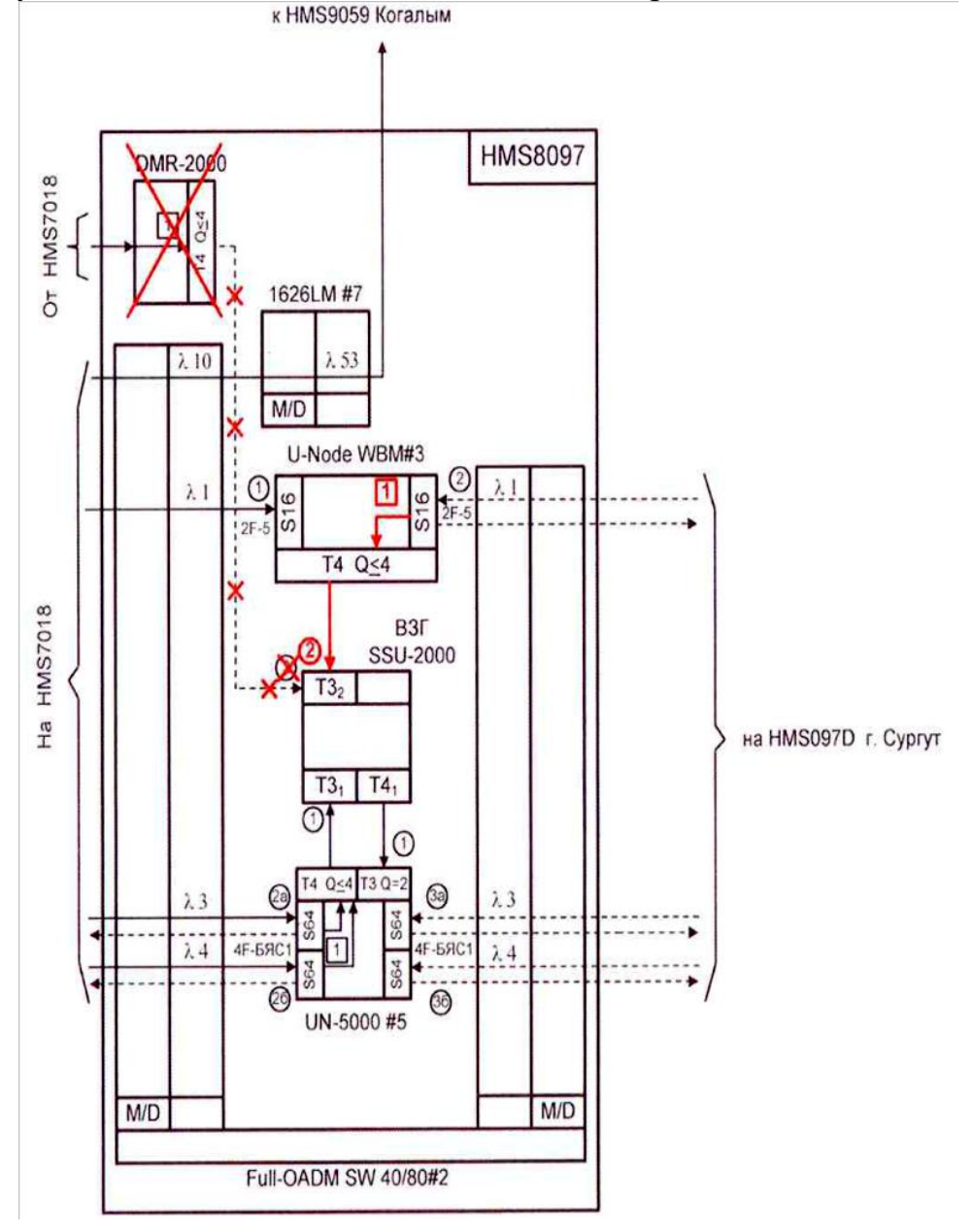

Рисунок 10 - Схема синхронизации внутри узла

*Перечень раздаточных и дополнительных материалов:*

1) Методические указания по проведению работы.

#### **Задание 2**

Провести анализ уровня обеспечения пожарной безопасности людей в здании общеобразовательной школы.

#### *Инструкция:*

1) Определить категории помещений по пожарной опасности.

2) Выполнить практические расчёты принадлежности помещений соответствующей категории.

#### *Перечень раздаточных и дополнительных материалов:*

1) Методические указания по выполнению работы.

2) Справочная информация технического кодекса.

#### *Возможно использование литературы:*

1. Берлин, А. Н. Абонентские сети доступа и технологии высокоскоростных сетей : учебное пособие / А. Н. Берлин. - 3-е изд. - Москва : Интернет-Университет Информационных Технологий (ИНТУИТ), Ай Пи Ар Медиа, 2021. - 276 c. - *ISBN* 978-5-4497-0851-9. - Текст : электронный // Электроннобиблиотечная система *IPR BOOKS* : [сайт]. - *URL:<https://www.iprbookshop.ru/> 101985.html* (дата обращения: 20.10.2021). - Режим доступа: для авторизир. пользователей.

2. Автоматизированные системы управления и связь : учебное пособие / составители С. А. Сазонова, С. А. Колодяжный, Е. А. Сушко. — Москва : Ай Пи Ар Медиа, 2021. — 171 c. — ISBN 978-5-4497-1059-8. — Текст : электронный // Цифровой образовательный ресурс IPR SMART : [сайт]. — URL: https://www.iprbookshop.ru/108274.html. — Режим доступа: для авторизир. пользователей.

Максимальное время выполнения заданий: 36 минут (24 минуты на подготовку и 12 минут на ответ).

#### **4.2 Критерии оценки выполненных заданий**

*Выполнение задания* (Таблица 4)*:*

- самостоятельность выполнения задания;

- рациональное распределение времени на выполнение задания (обязательно наличие следующих этапов выполнения задания: ознакомление с заданием и планирование работы; получение информации; подготовка продукта; рефлексия выполнения задания и коррекция подготовленного продукта перед сдачей);

- обращение в ходе выполнения задания к информационным источникам;

- своевременность выполнения заданий в соответствии с установленным лимитом времени;

- грамотность представления выполненного задания.

| Код                         | Наименование компетенции                                                                   | Выполнил | Не выполнил |
|-----------------------------|--------------------------------------------------------------------------------------------|----------|-------------|
| ПК, ОК<br>$\Pi K$ 1.1       | Выполнять монтаж и настройку сетей проводно-                                               |          |             |
|                             | го и беспроводного абонентского доступа в со-                                              |          |             |
|                             | ответствии с действующими отраслевыми стан-                                                |          |             |
|                             | дартами.                                                                                   |          |             |
| ПК 1.2                      | Выполнять монтаж, демонтаж и техническое                                                   |          |             |
|                             | обслуживание кабелей связи и оконечных                                                     |          |             |
|                             | структурированных кабельных устройств в со-                                                |          |             |
|                             | ответствии с действующими отраслевыми стан-                                                |          |             |
|                             | дартами.                                                                                   |          |             |
| ПК 1.3                      | Администрировать инфокоммуникационные се-                                                  |          |             |
|                             | ти с использованием сетевых протоколов.                                                    |          |             |
| ПК 1.4                      | Осуществлять текущее обслуживание оборудо-                                                 |          |             |
|                             | вания мультисервисных сетей доступа.                                                       |          |             |
| ПК 1.5                      | Выполнять монтаж и первичную инсталляцию                                                   |          |             |
|                             | компьютерных сетей в соответствии с дейст-                                                 |          |             |
|                             | вующими отраслевыми стандартами.                                                           |          |             |
| ПК 1.6                      | Выполнять инсталляцию и настройку компью-                                                  |          |             |
|                             | терных платформ для предоставления телемати-                                               |          |             |
|                             | ческих услуг связи.                                                                        |          |             |
| ПК 1.7                      | Производить администрирование сетевого обо-<br>рудования в соответствии с действующими от- |          |             |
|                             | раслевыми стандартами.                                                                     |          |             |
| $\overline{\text{IIK }1.8}$ | Выполнять монтаж, первичную инсталляцию,                                                   |          |             |
|                             | настройку систем видеонаблюдения и безопас-                                                |          |             |
|                             | ности в соответствии с действующими отрасле-                                               |          |             |
|                             | выми стандартами.                                                                          |          |             |
| <b>OK 01</b>                | Выбирать способы решения задач профессио-                                                  |          |             |
|                             | нальной деятельности применительно к различ-                                               |          |             |
|                             | ным контекстам.                                                                            |          |             |
| <b>OK 02</b>                | Использовать современные средства поиска,                                                  |          |             |
|                             | анализа и интерпретации информации, и ин-                                                  |          |             |
|                             | формационные технологии для выполнения за-                                                 |          |             |
|                             | дач профессиональной деятельности.                                                         |          |             |
| OK 03                       | Планировать и реализовывать собственное про-                                               |          |             |
|                             | фессиональное и личностное развитие, пред-                                                 |          |             |
|                             | принимательскую деятельность в профессио-<br>нальной сфере, использовать знания по финан-  |          |             |
|                             | совой грамотности в различных жизненных си-                                                |          |             |
|                             | туациях.                                                                                   |          |             |
| OK 04                       | Эффективно взаимодействовать и работать в                                                  |          |             |
|                             | коллективе и команде.                                                                      |          |             |
| OK 05                       | Осуществлять устную и письменную коммуни-                                                  |          |             |
|                             | кацию на государственном языке Российской                                                  |          |             |
|                             | Федерации с учетом особенностей социального                                                |          |             |
|                             | и культурного контекста.                                                                   |          |             |
| <b>OK 06</b>                | Проявлять гражданско-патриотическую<br>пози-                                               |          |             |
|                             | цию, демонстрировать осознанное поведение на                                               |          |             |

Таблица 4 - Подготовленный продукт.

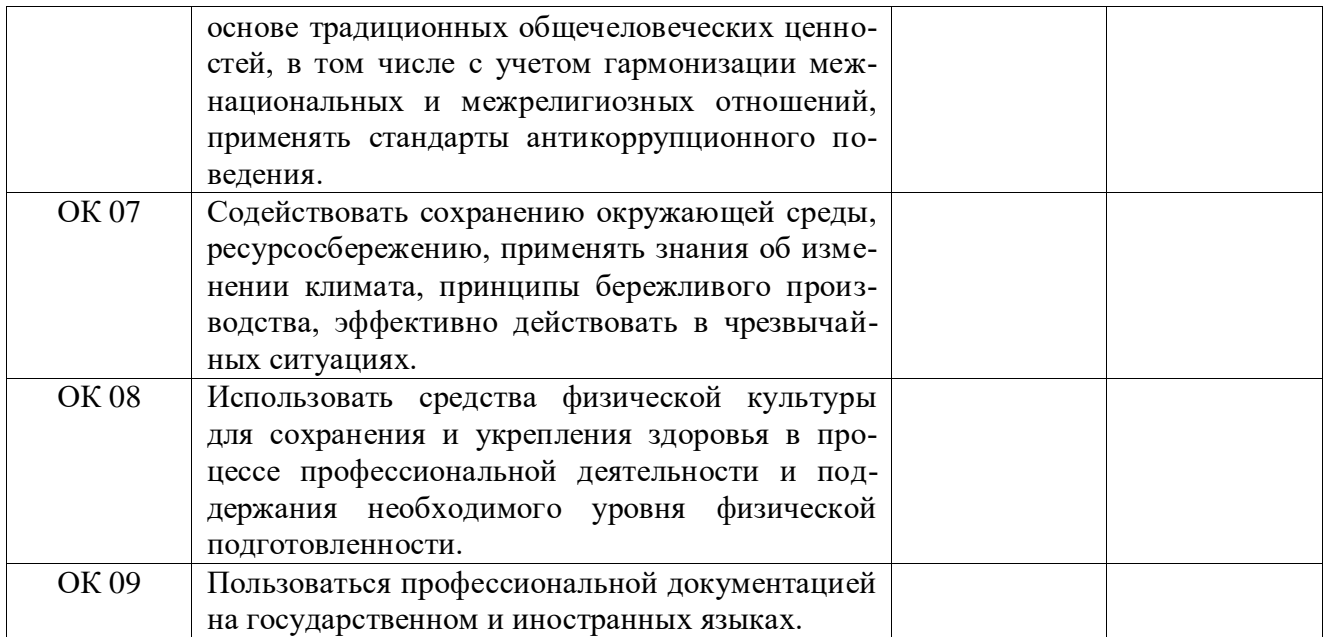